# Tanukis

Bilan de la demande d'aide à la conception. François Zajéga – avril 2014

Ce document fait le bilan du travail effectué dans le cadre de l'aide à la conception allouée par la Commission des arts numériques de la Fédération Wallonie-Bruxelles au projet Tanukis datant du 18 août 2013. Le dossier est disponible en ligne: http://www.frankiezafe.org/fileadmin/sites/frankiezafe/labo/tanukis/FC/tanukisfrancoiszajega-conception.pdf / page du projet: http://frankiezafe.org/index.php?id=239

# Table des matières

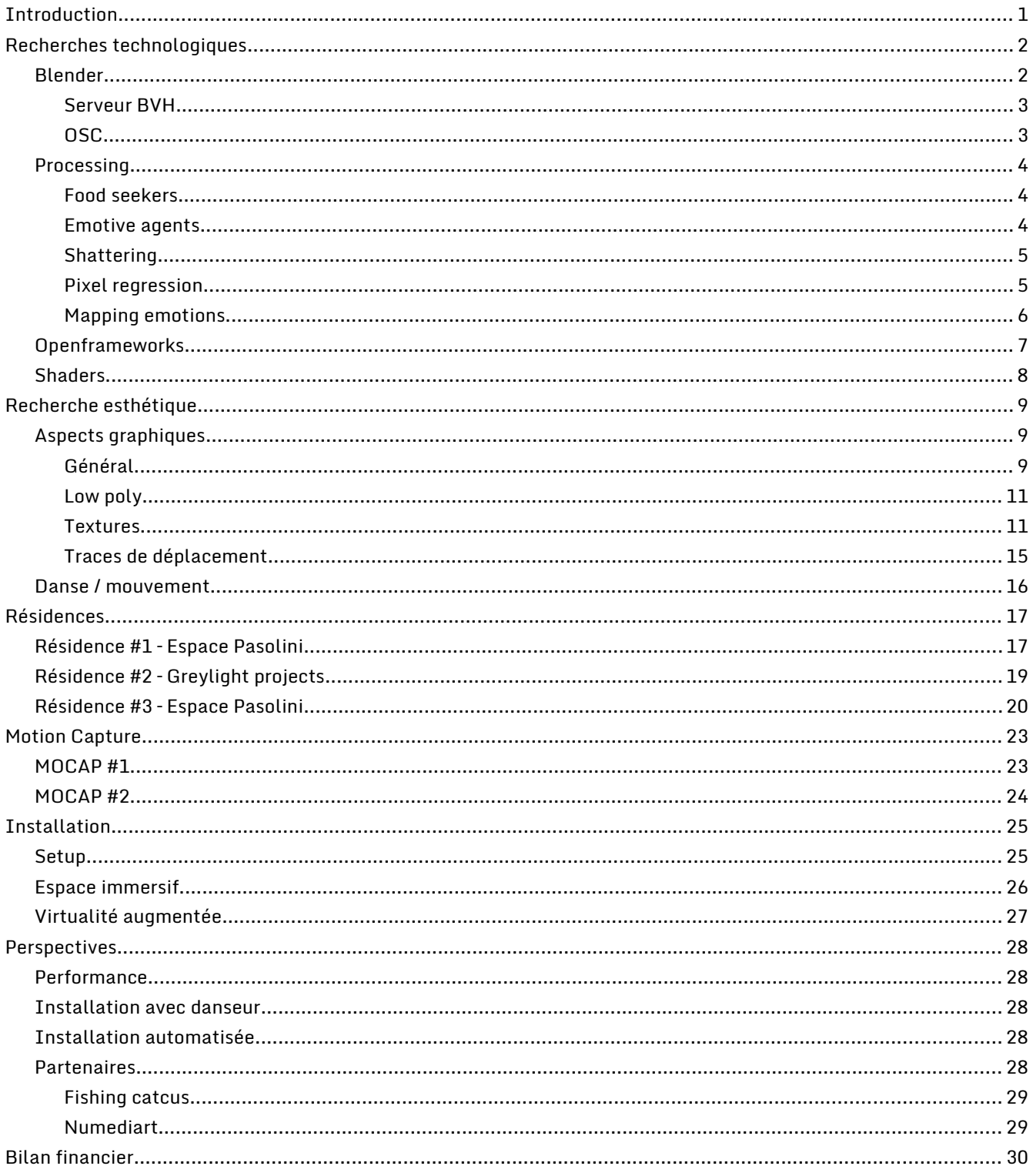

## Introduction

Extrait de la note d'intention initiale:

Tanukis est une recherche sur un mode de relation possible à une intelligence artificielle "sensible" et fondamentalement bienveillante.

Le coeur du projet est la possibilité d'une relation affective entre l'homme et la machine. La machine simule différentes émotions, comme la peur, la joie, l'ennui, la fatigue ou l'excitation. Elle essaye de comprendre comment se comporte le joueur/visiteur.

Le but est de mettre à disposition du public un objet hybride, à la fois oeuvre, jeu et interface de création. Oeuvre par le parti pris scénaristique, graphique et sonore, et aussi parce que ce n'est pas un plaisir facile qui est proposé; jeu par les codes d'interactivités qui seront utilisés; enfin interface de création par la place faite au joueur dans le fonctionnement du système.

Le travail effectué durant les huit mois qui se sont écoulé**s** depuis le dépôt du projet a permis d'investiguer les aspects esthétiques et technologiques liées à la réalisation d'une installation interactive d'une certaine envergure. Ces recherches ont été ryhthmées par trois résidences, dont deux à l'espace Pier Paolo Pasolini de Valenciennes et une à Greylight Projects à Bruxelles, donnant une dimension transfrontalière au projet. Cet aspect a été renforcé par l'obtention d'une subvention Expériences Interactives de 30.0000 euros qui financera le travail de Fishing Cactus, une société montoise spécialisée dans le jeu vidéo.

Les trois résidences ont permis de poser les fondations esthétiques du projet.

Différents champs devaient être travaillés au niveau artistique, à savoir:

- l'aspect plastique,
- la musique,
- et la danse (qui a été utilisé comme base des mouvements des avatars).

Il fallait ensuite pouvoir mettre ces champs en relation pour rendre la proposition cohérente. C'est grâce à des lectures et de nombreuses discussions que l'aspect essentiellement hybride du projet a fini par devenir le pivot central de décisions.

Ces résidences nous ont aussi permis de mettre une performance d'une demi-heure au point. Celle-ci a déjà été présentée plusieurs fois (présentation de fin de résidence à Greylights projects, programmation lors de la soirée Electronique Bazaar #4 à la Gare Saint-Sauveur à Lille et dans les Instants magnétiques de l'espace Pierre Paolo Pasolini à Valenciennes) et est programmée à Lille et à Mons dans les mois à venir.

L'hybridation se fait autant au niveau spacial, le visiteur étant placé dans un espace à la fois réel et virtuel, qu'au niveau technologique, celui-ci étant analogique et numériques, et qu'au niveau esthétique, les matières analogiques (dessin, guitare, danse) étant retravaillées algorithmiquement.

La nature polymorphe du projet s'est aussi renforcée. Les résidences ont vu éclore une forme performative autonome.

Au niveau technologique, diverses pistes ont été investiguées:

- outils 3D temps réel et moteurs 3D;
- captation de mouvements avec Kinect et costume;
- intégration de visuels génératifs.

L'ensemble des protoypes, recherches plastiques et technologiques et des réflexions théoriques qui rendent possibles la mise en oeuvre de l'installation sont développées dans ce document.

# Recherches technologiques

#### **Blender**

La plus grosse partie du travail de recherche technologique durant cette étape de conception était d'apprivoiser la 3D en temps réel. Mes créations visuelles m'ont amenées à travailler en OpenGL $^1_\cdot$  $^1_\cdot$  $^1_\cdot$ , un language de bas niveau. Les besoins dans ce projet (textures, animation d'avatars, lumières) étaient trop complexes pour être programmés manuellement. De nombreux moteurs 3D temps réels existent et la plupart d'entre eux sont difficiles à prendre en main. Travaillant sur linux, je me suis orienté vers Blender $^2$  $^2$ , un outil généraliste.

Un de ses avantages est de permettre la manipulation de l'entièrté de ses fonctionnalités via des scripts python $^3\!$  $^3\!$  $^3\!$ . Cet aspect a grandement facilité mon travail.

Un autre de ses avantages est l'imbrication des outils de création et du moteur temps réel.

Ceci permet de tester très rapidement le travail en cours, puisqu'aucune procédure d'importation/exportation n'est nécessaire. Lors de la création des textures notamment, il suffit de quelques ajustements des modes de rendus pour pouvoir travailler directement sur l'objet 3D tel qu'il sera vu une fois le "jeu" lancé.

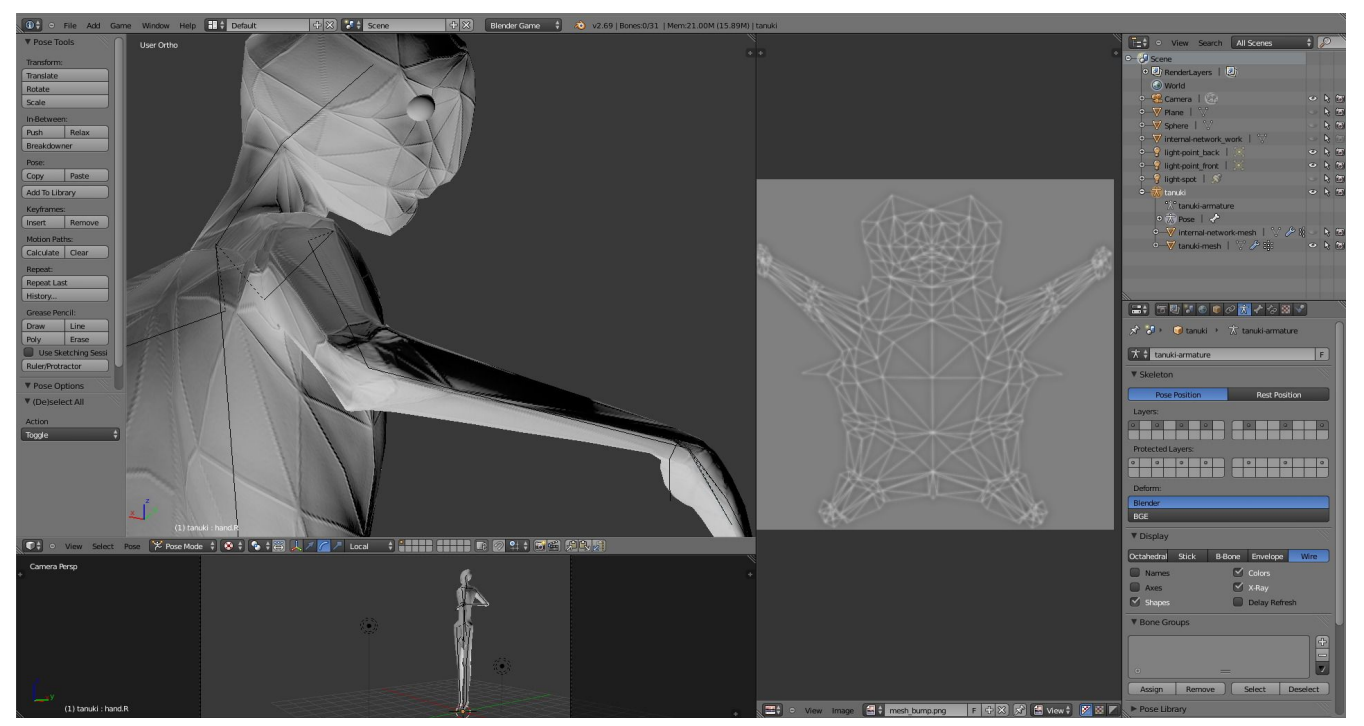

Blender, interface de travail sur les textures

Tout d'abord choisi comme outils de recherche graphique et programmatique, la présence du moteur de jeu au sein de Blender a permis d'exploiter les résultats du travail d'une manière inattendue  $^4$  $^4$ .

La programmation python peut être découpée en plusieurs blocs importants, listés ci-après.

<span id="page-3-0"></span><sup>1</sup> OpenGL –<http://open.gl/>

<span id="page-3-1"></span><sup>2</sup> Blender est sous licence GPL – [http://www.blender.org](http://www.blender.org/)

<span id="page-3-2"></span><sup>3</sup> Python – [https://www.python.org](https://www.python.org/)

<span id="page-3-3"></span><sup>4</sup> Voir chapître Résidences

#### **Blender :: serveur BVH**

Les captures de mouvements faites avec le costume IGS $^5$  $^5$  de numediart sont enregistrées en format BVH $^6$  $^6$ . Ces fichiers contiennent les informations de position et de rotation de chaque partie du squelette du comédien. Blender ne prévoit aucun outil pour lire ces fichiers en temps réel, seul un script d'importation de ces fichiers existait, et ce dans la partie offline<sup>[7](#page-4-2)</sup> du programme.

La première étape importante a été d'adapter ce script d'importation pour pouvoir utiliser les informations de la capture dans le moteur de jeu.

L'armature<sup>[8](#page-4-3)</sup> de l'avatar ne correspondant pas exactement à celle des fichiers BVH, il a aussi fallu écrire un mécanisme de mapping entre les deux squelettes.

A ce stade, un seul fichier BVH pouvait être utilisé à la fois. Il fallait encore pouvoir passer de l'un à l'autre de manière harmonieuse, c'est-à-dire sans que le squelette "saute" d'une position à l'autre au moment du changement de fichier.

C'est pourquoi un serveur $\overset{9}{\ }$  $\overset{9}{\ }$  $\overset{9}{\ }$ consacré au chargement et à la lecture a été mis en place.

A l'initialisation, il charge et prépare une liste de BVH. Chacun des enregistrements reçoit un poids, de 0 (inactif) à 1 (actif). Pour permettre un passage facile de l'un à l'autre, la durée des enregistrements est normalisée: 0 = début, 1 = fin. Cette normalisation des durées implique la possibilité de tomber entre 2 frames lors de la lecture,un système d'interpolation inter-frame a donc été mis au point.

L'avatar peut alors demander au serveur de lui envoyer les rotations à appliquer à n'importe quelle position, ainsi que d'adapter le poids de chaque fichier.

La dernière amélioration a été d'implémenter une classe "lecteur" liée à chaque avatar, permettant de lire les fichiers avec des poids et des vitesses différentes.

#### **Blender :: OSC**

La librairie OSC<sup>[10](#page-4-5)</sup> python disponible sur le net n'étant pas optimisée, il était indispensable d'en réécrire une partie. La connexion OSC est un point important car elle le contrôle de l'avatar à partir d'un autre programme. Dans notre cas, le logiciel PureData était utilisé comme « passerelle » pour recevoir les informations d'une surface de contrôle (physique) MIDI et les envoyer à Blender pour contrôler les mouvements du Tanukis via OSC Ces deux développements seront à terme nettoyés, standardisés et mis en ligne sous licence GPL.

Une partie de ce travail a été mené durant les workshops "bpy/bge" organisé à l'espace Variable géré par Constant VZW $^{11}$  $^{11}$  $^{11}$ . Les scripts écrits durant ceux-ci sont déjà disponibles sur github $^{12}$  $^{12}$  $^{12}$ .

<span id="page-4-0"></span><sup>5</sup><http://www.vrealities.com/products/capture-suits/igs-190-m-mobile>

<span id="page-4-1"></span><sup>6</sup> <http://research.cs.wisc.edu/graphics/Courses/cs-838-1999/Jeff/BVH.html>

<span id="page-4-2"></span><sup>7</sup> Toutes les fonctionnalités standards de Blender sont disponibles via la librairie **bpy**. Le game engine possède sa propre librairie, **bge**. L'accès aux objets du monde 3D est sensiblement différent dans les 2 librairies.

<span id="page-4-3"></span><sup>8</sup> L'armature est l'équivalent du squelette d'un objet 3D. Il déforme le mesh (surface) d'un objet. [http://wiki.blender.org/index.php/Doc:2.4/Books/Essential\\_Blender/07.2.Rigging\\_and\\_Skinning:\\_Discussion](http://wiki.blender.org/index.php/Doc:2.4/Books/Essential_Blender/07.2.Rigging_and_Skinning:_Discussion)

<span id="page-4-4"></span><sup>9</sup> Client/Server Architectural Style -<http://msdn.microsoft.com/en-us/library/ee658117.aspx#ClientServerStyle>

<span id="page-4-5"></span><sup>10</sup> Open Sound Control –<http://opensoundcontrol.org/>

<span id="page-4-6"></span><sup>11</sup> Constant VZW – [http://constantvzw.org](http://constantvzw.org/)

<span id="page-4-7"></span><sup>12</sup><https://github.com/Blender-Brussels/bpy-bge-library>

#### **Processing**

Processing a été utilisé comme outils de prototypage du comportements des avatars et de la génération des textures. Différentes recherches ont été menées, elles sont détaillées ci-dessous.

#### **Processing :: food seekers**

Ce sketch $^{13}$  $^{13}$  $^{13}$  concerne la description d'agents autonomes $^{14}.$  $^{14}.$  $^{14}.$ Chaque agent (disques blancs) a un champ de vision (cercles blancs) dans lequel il est capable de détecter la présence de nourriture (points blancs), de poison (points noirs) ou d'autres agents.

Le comportement des agents est géré par une machine d'état $^{15}\!.$  $^{15}\!.$  $^{15}\!.$ Liste des états:

- **basiques** 
	- UNDEFINED uniquement attribué à la création de l'agent
	- WANDERING le champ de vision est vide
- spaciaux
	- AVOIDBORDER lorsqu'il est trop proche du bord
	- AVOIDOTHERS lorsqu'il est trop proche d'un congénère
- lié à la nourriture
	- GETTHEBIGGEST l'agent va suivre la plus grosse particule nutritive dans son champ de vision
	- GETTHECLOSEST l'agent va suivre la particule nutritive la plus proche

Tous les états se traduisent par une variation de la direction de l'agent. Les agents passent automatiquement d'un état à l'autre en respectant une hiérarchie: il leur est interdit de quitter le plan, l'état AVOIDBORDERS est donc prioritaire sur tous les autres. Ensuite est testée la distance aux autres et enfin, la distance des particules nutritives. Les agents ne savent pas éviter les particules de poison.

J'ai tenté de déterminer par une analyse statistique lequel des deux comportements ayant un rapport à la nourriture ( GETTHEBIGGEST et GETTHECLOSEST ) était le plus efficace.

Aucune tendance marquante n'est apparue...

#### **Processing :: emotive agents**

Ce test porte sur la réactions d'agents à différents paramètres. La position de la souris est analysée selon trois axes:

- distance à l'agent
- direction
- vitesse

Chaque agent a un champ de vision (cercle orange) et une distance de sécurité (cercle rouge). La réaction de l'agent varie de 0 à 1 en fonction de ces deux cercles.

L'agent est configurable selon les 3 axes, positivement et négativement. Si l'on prend la distance par exemple, la proximité de la souris peut le faire s'approcher (positif) ou s'éloigner (négatif).

Un indice de satisfaction augmente si la souris bouge d'une manière qu'il "juge" positive.

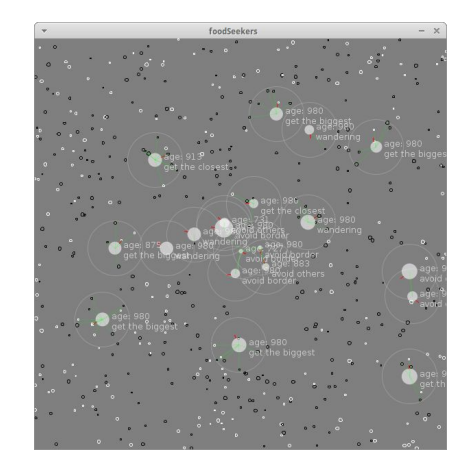

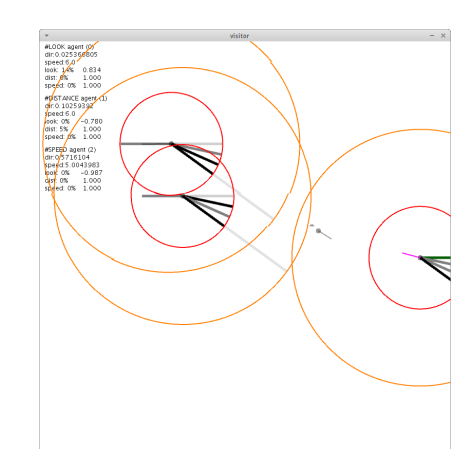

<span id="page-5-0"></span><sup>13</sup> Il est d'usage d'appeler un projet processing "sketch", "croquis" en français.

<span id="page-5-1"></span><sup>14</sup> "an Autonomous Agent is a unit that interacts with its environment (which probably consists of other agents) but acts independently from all other agents in that it does not take commands from some seen or unseen leader, nor does an agent have some idea of a global plan that it should be following. In other words, an agents simply does its own thing." - Gary William Flake

<span id="page-5-2"></span><sup>15</sup> [https://en.wikipedia.org/wiki/Finite-state\\_machine](https://en.wikipedia.org/wiki/Finite-state_machine)

Ce genre de réactions sera intégré pour gérer la réactions des tanukis dans l'installation.

Le code n'a pas été diffusé en ligne.

Une série graphique a été tirée d'une version simplifiée de ce code.

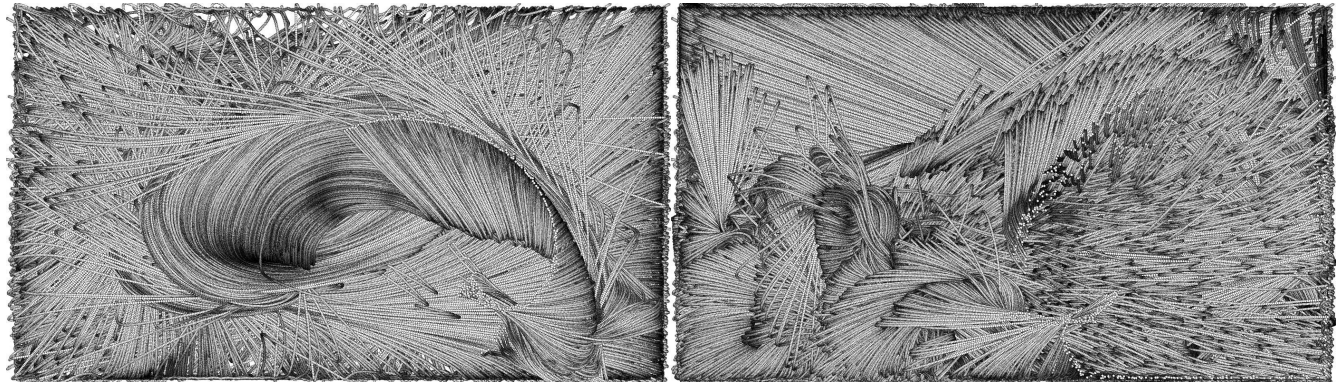

Série complète visible à cette adresse: [http://lab.frankiezafe.org/index.php?id=117&tx\\_ttnews\[tt\\_news\]=515](http://lab.frankiezafe.org/index.php?id=117&tx_ttnews[tt_news]=515&cHash=6dea23954bd1dcec67139be2cf691c4c)

#### **Processing :: shattering**

Cet essai avait pour but la création d'une texture de transparence ( blanc = opaque, noir = transparent ) qui aurait été appliquée sur la couche externe de l'avatar à chaque contact.

Il s' agit d'une implémentation basée sur une étude de Mike West $^{\rm 16}$  $^{\rm 16}$  $^{\rm 16}$ .

Un essai de liaison avec Blender a été tenté, fonctionnel mais peu convaincant.

Cet effet ne sera sans doute pas repris dans la version finale du projet. Video :<https://vimeo.com/86834824>

#### **Processing :: pixel regression**

L'idée testée dans ce sketch est que les pixels noirs d'une image ronge progressivement les pixels aux alentours. La contagion est sensible à la luminosité des pixels attaqués: au plus ils sont lumineux, au plus l'avancée est lente.

L'effet visuel résultant peut être assimilé à une inondation ou à la diffusion d'une tâche d'encre.

L'image $^{17}$  $^{17}$  $^{17}$  à droite est celle utilisée pendant la création du script.

Lors des performances, une série d'images a été générée via ce code, mais basée sur l'UV map<sup>[18](#page-6-2)</sup>.

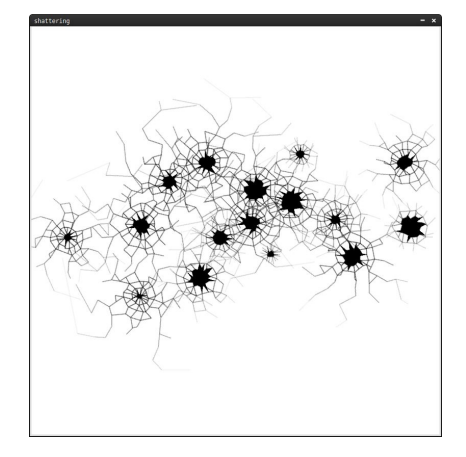

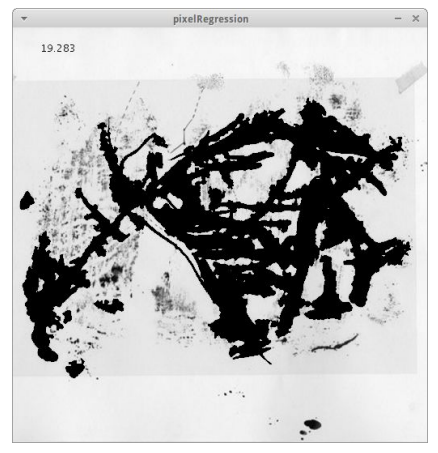

<span id="page-6-2"></span>18 Il s'agit d'une mise à plat de toutes les facettes d'un object 3D, permettant de gérer précisément sa texture [https://en.wikipedia.org/wiki/UV\\_mapping](https://en.wikipedia.org/wiki/UV_mapping)

<span id="page-6-0"></span><sup>16</sup><http://cowboyprogramming.com/2007/01/05/shattering-reality/>

<span id="page-6-1"></span><sup>17</sup> Tsang Fanny - Cartographies, 2009 - [http://somewhatmeretricious.tumblr.com/post/57238211623](http://somewhatmeretricious.tumblr.com/post/57238211623/blue-voids-tsang-fanny-cartographies-2009)

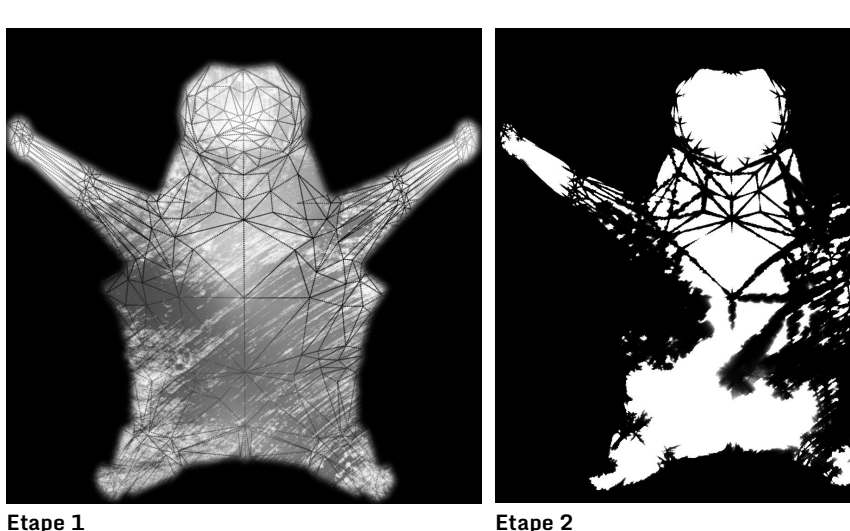

Création d'une image de base correspondant à l'UV map du modèle, augmentée avec un fragment de gravure qui dirigera la contamination.

Génération de la séquence d'images montrant l'évolution de la contamination.

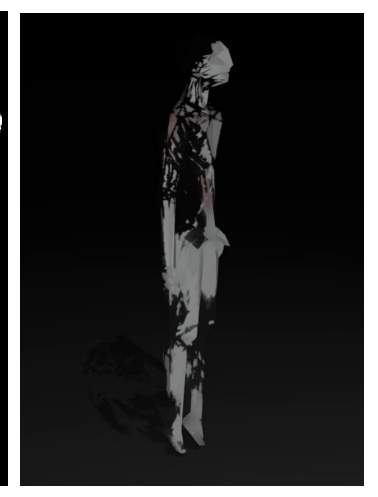

**Etape 3** Application sur le modèle.

Vidéo de l'effet : [http://lab.frankiezafe.org/index.php?id=117&tx\\_ttnews\[tt\\_news\]=508.](http://lab.frankiezafe.org/index.php?id=117&tx_ttnews[tt_news]=508)

#### **Processing :: Mapping emotions**

L'article<sup>[19](#page-7-0)</sup> de Lauri Nummenmaa<sup>[20](#page-7-1)</sup> sert de base à cette recherche. Elle y décrit la relation que font les sujets entre les parties de leur corps et les émotions qu'ils ressentent.

Elle fournit une carte de 14 états psychologiques archétypaux:

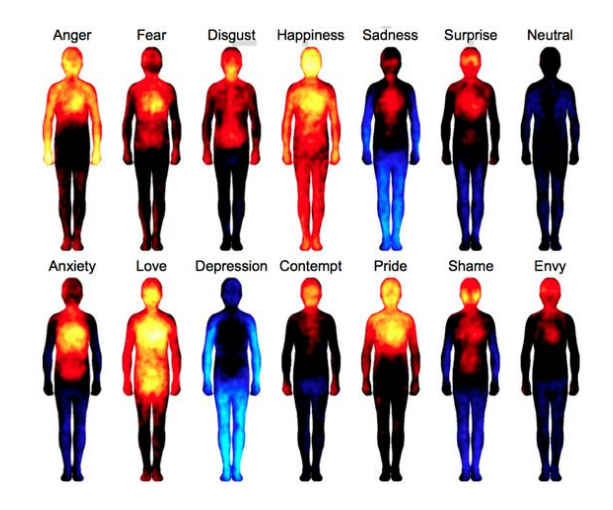

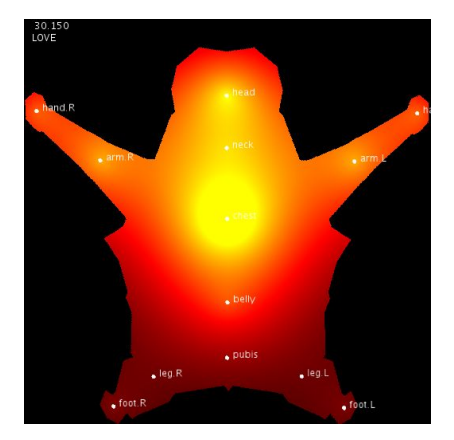

Le procédé peut être inversé pour simuler une émotion de l'avatar et de cette manière donner un indice visuel au visiteur. En mélangeant ceci aux mouvements, j'ai bon espoir que l'avatar devienne facilement "lisible". J'ai donc monté un sketch permettant de faire passer la texture à travers ces états.

Le premier problème est de décrire les différentes partie du corps dans la carte UV. Une première carte a du être créée à la main.

<span id="page-7-0"></span><sup>19</sup> "Mapping How Emotions Manifest in the Body " -<http://www.pnas.org/content/111/2/646.full>

<span id="page-7-1"></span><sup>20</sup><http://www.pnas.org/search?author1=Lauri+Nummenmaa&sortspec=date&submit=Submit>

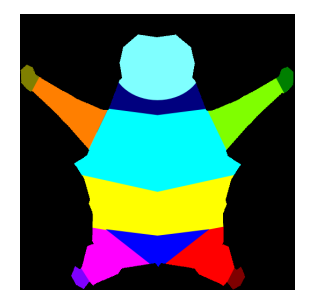

Les valeurs RGB de chaque zone sont connues dans le code. Au chargement, les pixels sont lus et les zones sont détectées. Le barycentre<sup>[21](#page-8-0)</sup> de ces zones sert de point d'application. Les pixels environnant ces points sont influencés en fonction de leur distance.

Un deuxième tableau reprend la "température" de chaque point pour chaque émotion. Le passage entre deux émotions est lissé.

Le test effectué avec des couleurs étant concluant, des tests ont été fait avec 3 images.

La première remplace le bleu (froid), la seconde le noir (neutre) et la troisième le rouge (chaud) – voir carte des émotions ci-dessus.

Le procédé doit être affiné et tester sur un groupe de personne pour validation.

#### **Openframeworks**

Le seul test important mené dans openframworks<sup>[22](#page-8-1)</sup> concerne la génération de la texture d'un modèle 3D. Je me suis basé sur l'addon<sup>[23](#page-8-2)</sup> ofx3DModelLoader chargeant des fichiers .3ds<sup>[24](#page-8-3)</sup>. La première étape a été d'identifier le code responsable du chargement des textures images.

Il a ensuite fallu trouver une manière de la modifier. Cette étape consiste majoritairement a comprendre les mécaniques de transfert de données entre des textures sur la carte graphique.

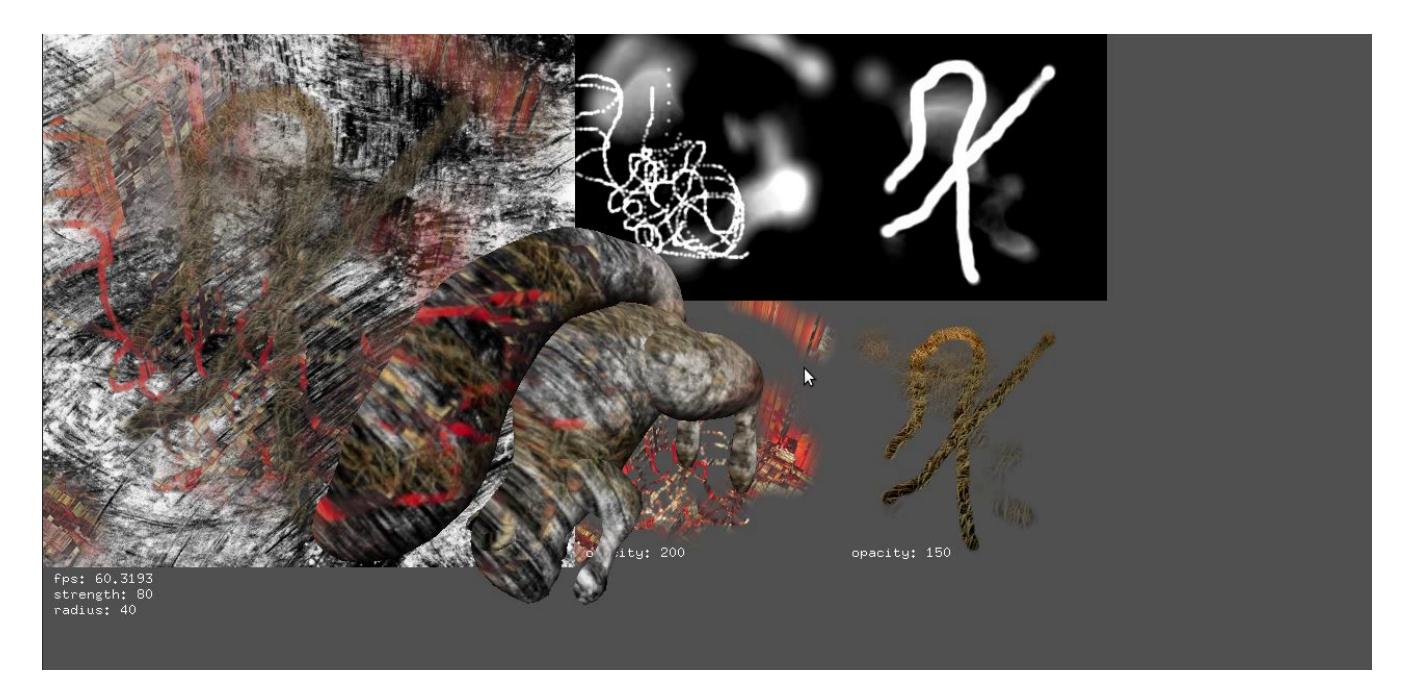

Dans cette image, l'écureuil est un modèle 3D. Il utilise la texture sur la gauche. Celle-ci fusionne les deux petites textures au milieu et à droite en appliquant un masque d'opacité.

<span id="page-8-0"></span><sup>21</sup> Centre de la masse d'un objet -<http://www.thefreedictionary.com/barycenter>

<span id="page-8-1"></span><sup>22</sup> [http://www.openframeworks.cc](http://www.openframeworks.cc/)

<span id="page-8-2"></span><sup>23</sup> Addon: ensemble de fonctionnalités supplémentaires pour un outil.

<span id="page-8-3"></span><sup>24</sup> Extension de fichier du programme 3DStudioMax -<https://en.wikipedia.org/wiki/.3ds>

#### **Shaders**

La 3D temps réel ayant massivement recours aux shaders[25](#page-9-0) (morceau de code directement interprété par la carte graphique) il fallait que je me familiarise avec cette technologie.

Les premiers essais réussis ont été effectués dans Blender et concernent l'application de filtres sur l'image finale. Le fonctionnement par passes successives ainsi que la possibilité de fusionner différentes sources sont déroutants.

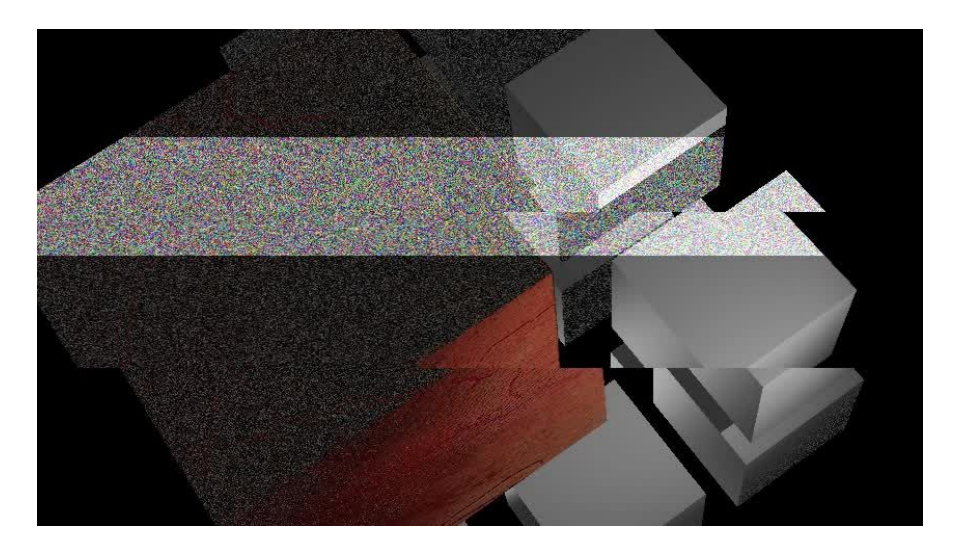

Une vidéo est disponible:<https://vimeo.com/85974922>

Les effets mis au point en processing devront être transformés en shaders pour pouvoir être utilisés dans l'installation. Il s'agit ici aussi de technologie avancée. En effet, le langage d'écriture des shadders (GLSL<sup>[26](#page-9-1)</sup>) est complexe : il s'agit principalement de mathématiques et ils sont, de plus, difficiles de débugger.

Bien que très technique, cet aspect est crucial dans ce projet car il permettra de rendre réactifs tous les éléments de l'univers. Peu d'oeuvres explorent réellement leur potentiel graphique. Ma référence dans ce domaine est le projet data tragedy<sup>[27](#page-9-2)</sup>.

<span id="page-9-1"></span>26 <https://en.wikipedia.org/wiki/GLSL>

<span id="page-9-0"></span><sup>25</sup><https://www.opengl.org/wiki/Shader>

<span id="page-9-2"></span><sup>27</sup> <http://dev.datatragedy.com/>

### Recherche esthétique

Une partie importante du travail effectué est directement lié aux techniques et à la technologiques. Néanmoins, les six mois qui se sont écoulés depuis la demande de subside m'ont permis d'affiner des propositions esthétiques déjà ébauchées dans d'autres projets. De nouveaux aspects sont aussi apparus, notamment la question de la danse et du rapport au corps.

Un élément fondamental de ce projet est de présenter des avatars à mi-chemin entre le vivant et le machinique. Il est donc nécessaire de trouver un équilibre entre le travail "hors programmation" qui recouvre le dessin, la danse et l'utilisation d'instruments de musique, et la généricité $^{28}$  $^{28}$  $^{28}$  inhérente à la programmation.

#### **Aspects graphiques**

#### **Général**

Disrupted Cities<sup>[29](#page-10-1)</sup> est le premier projet dans lequel j'ai fusionné deux univers qui me sont chers: le dessin et la 3D. Les images hybrides qui en sont sorties m'ont intriguées pour plusieurs raisons:

- la rigueur géométrique des parallélépipèdes contraint et rationalise l'intuitivité du dessin, en le segmentant par des lignes droites et des coupes abruptes;
- parallèlement, le dessin amène un bruit graphique qui met en vibration les géométries basiques des immeubles;
- les textures utilisées en transparence, perturbent la perception spatiale, les volumes apparaissent et disparaissent;
- les images oscillent de ce fait entre la surface et le volume.

Ces observations servent de base de travail pour le projet Tanukis bien qu'elles ne soient pas directement transposables dans ce dernier.

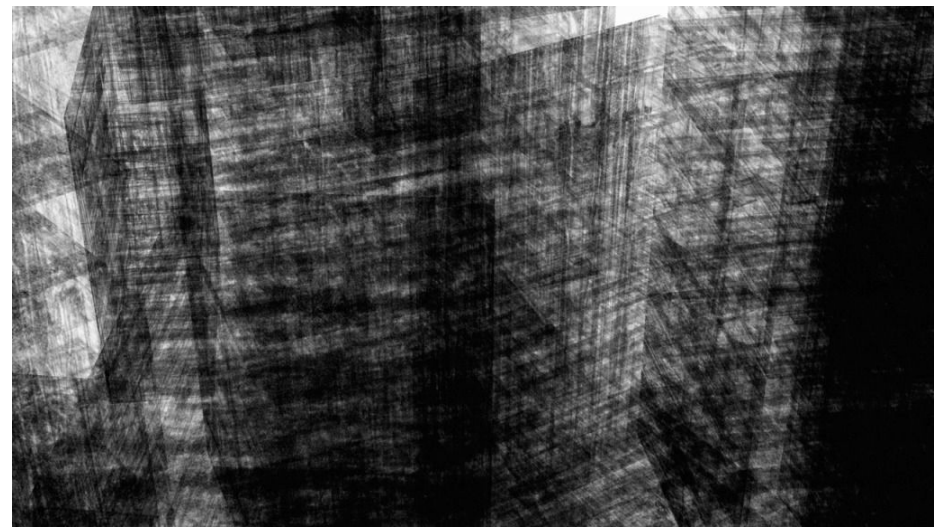

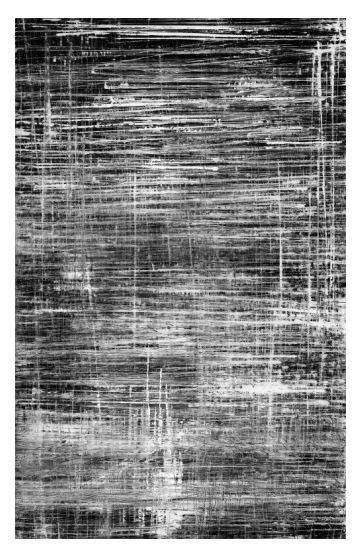

Capture d'écran de la vidéo. Gravure servant de texture. <http://frankiezafe.org/index.php?id=221>

Disrupted Cities propose une navigation dans un "paysage", c'est-à-dire qu'aucun élément n'est réellement plus important, plus saillant, aucun n'est mis en avant par rapport à l'ensemble.

<span id="page-10-0"></span><sup>28</sup> [https://fr.wikipedia.org/wiki/Généricité](https://fr.wikipedia.org/wiki/G%C3%A9n%C3%A9ricit%C3%A9)

<span id="page-10-1"></span><sup>29</sup> <http://frankiezafe.org/index.php?id=221>

Sur ce point, Tanukis est opposé à Disrupted Cities.

En effet, il faut ici concentrer la composition sur un seul élément : l'avatar. Même s'ils sont plusieurs sur l'écran, c'est leur présence (ou leur absence) qui doit être soulignée.

La question du fond, éludée dans les premières ébauches, est un élément important pour la suite du projet car c'est lui qui supporte les figures.

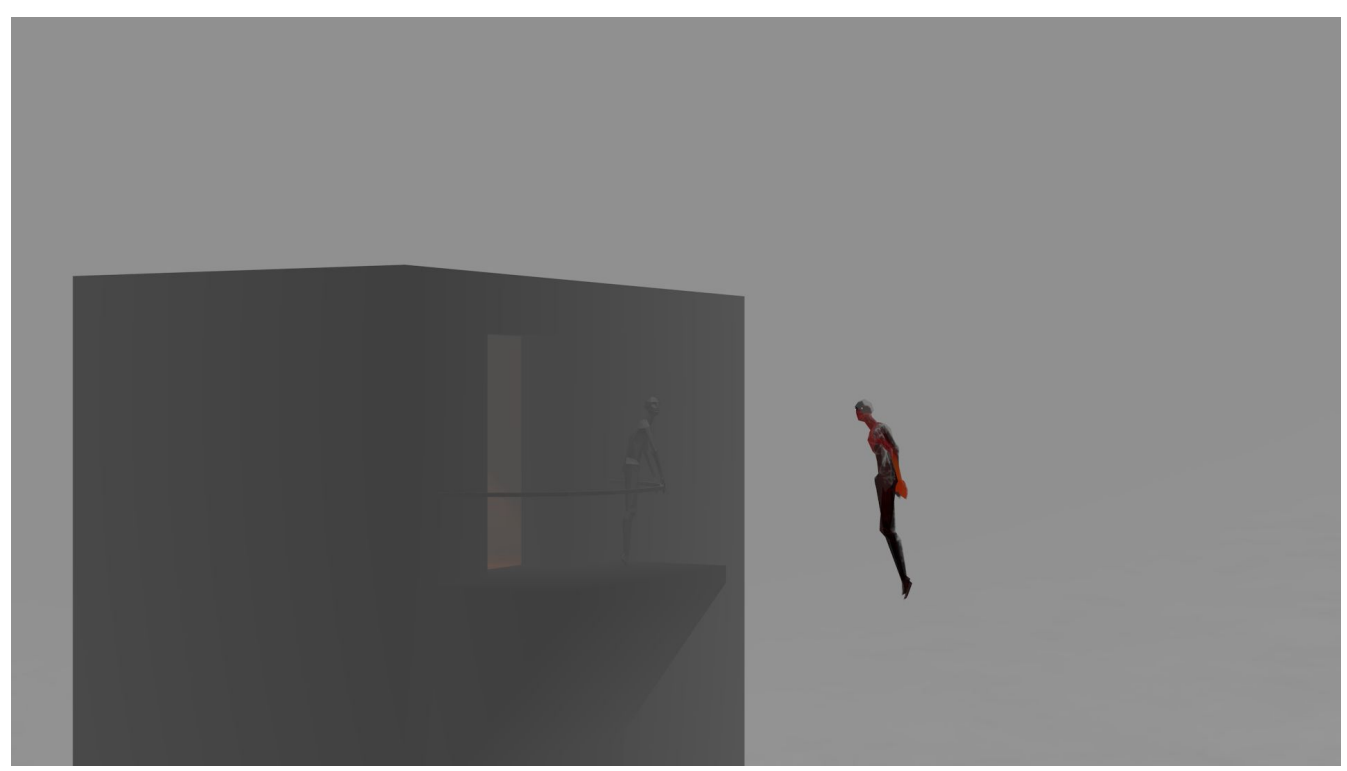

Vue extérieure. Le personnage de droite est contrôlé par le danseur, celui de gauche par le visiteur.

Le sol étant évacué, le visiteur se trouve dans une nébuleuse<sup>[30](#page-11-0)</sup>. Les tanukis apparaissent aux endroits où les nuages de matière deviennent plus denses. Une fois apparus, les nuages aux environs du tanuki restent liés à celui-ci. Ils lui servent de refuge. Graphiquement, la figure se fondera ou se détachera du fond.

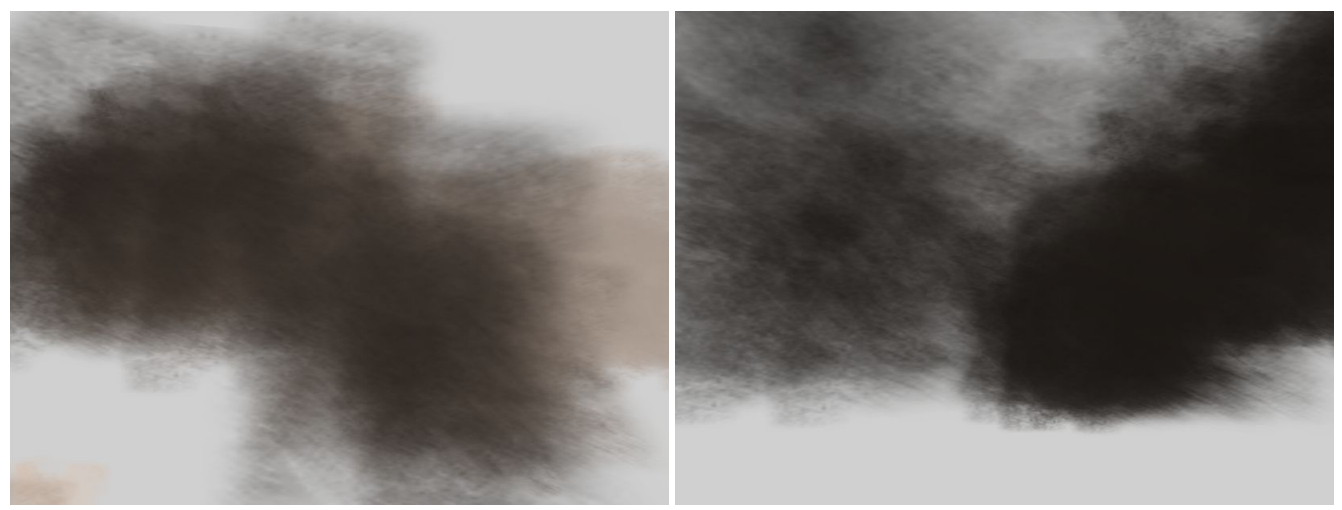

Essais de nuages. Vidéo et images : [http://lab.frankiezafe.org/index.php?id=117&tx\\_ttnews\[tt\\_news\]=523](http://lab.frankiezafe.org/index.php?id=117&tx_ttnews[tt_news]=523&cHash=d2f6791ea09bf94a78724629870bb3d8)

<span id="page-11-0"></span><sup>30</sup> En astronomie, les nébuleuses sont des pouponières d'étoiles. Il s'agit de grands nuages de gaz qui, en se condensant, produisent des étoiles <https://en.wikipedia.org/wiki/Nebula>

#### **Low poly**

Le choix initial de style "low poly"<sup>[31](#page-12-0)</sup> pose des problèmes d'évolution dans la forme du modèle. Lors de la première résidence, le tanuki ne comportait que 812 faces, ce qui est extrêmement peu. Bien que les formes abstraites qui apparaissent dès que l'on fait gonfler le personnage soient intéressantes, il faudrait pouvoir augmenter les possibilités de déformation.

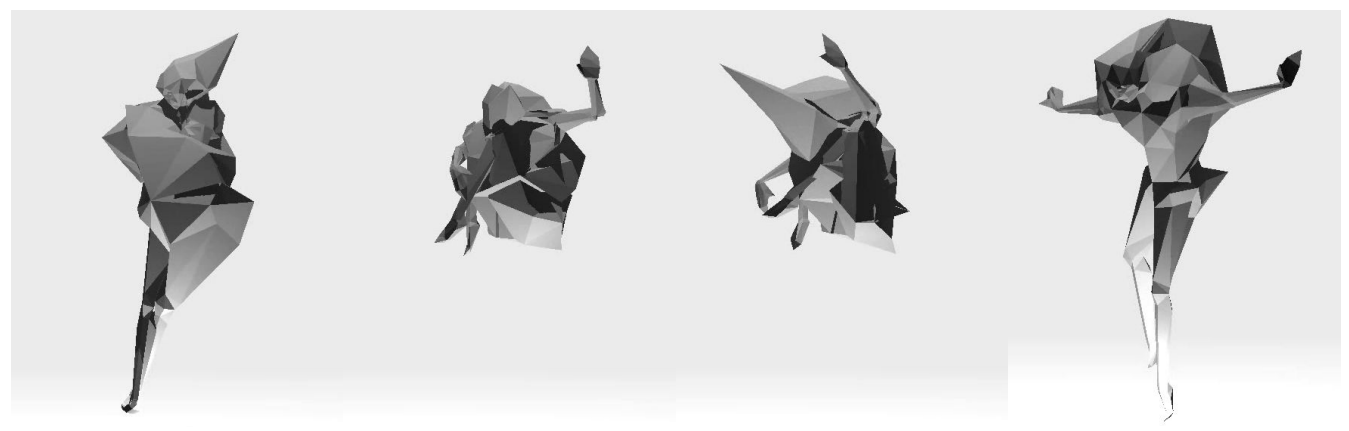

Différentes déformations du tanuki.

L'utilisation d'une texture de "bump" permet de conserver l'aspect anguleux tout en augmentant le nombre de faces. C'est exactement l'inverse de son usage habituel.

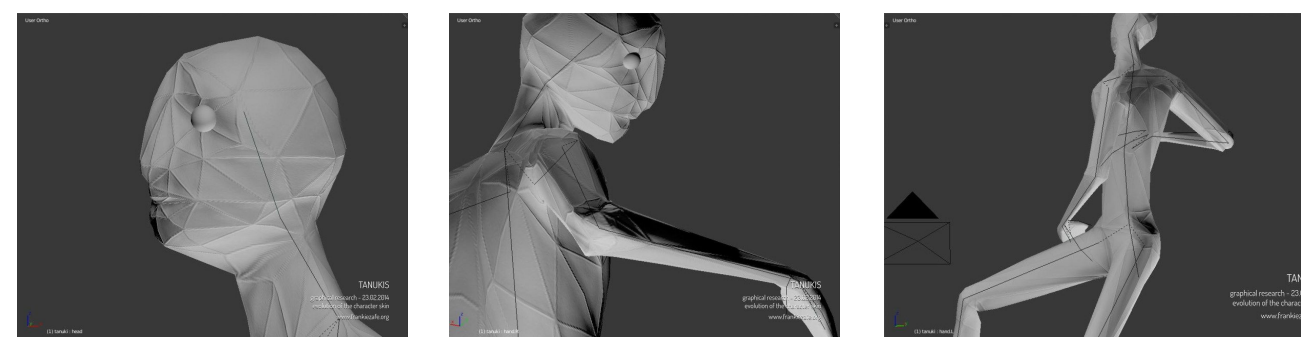

Maillage de meilleure définition avec texture bump (vues de travail).

#### **Textures**

C'est un des aspects les plus difficiles à aborder dans ce projet et c'est en partie la raison pour laquelle les performances utilise une version blanche du tanuki.

Il s'agit de trouver pour les tanukis une matière qui leur soit propre et qui renforce l'ambiguïté de leur nature à michemin entre l'analogique et la synthèse. En les texturant, ils acquièrent une forte subjectivité qui ne doit pas gommer l'univers mathématico-géométrique qui les engendrent.

De plus, pour éviter l'effet papier peint, il est important que les textures soient réactives et servent à la compréhension de l'état psychologique de l'avatar (cf chapitre « Mapping emotions »).

Deux nouvelles séries de monotypes<sup>[32](#page-12-1)</sup> ont été produites pour servir de matière première aux textures.

<span id="page-12-0"></span><sup>31</sup> [https://en.wikipedia.org/wiki/Low\\_poly](https://en.wikipedia.org/wiki/Low_poly)

<span id="page-12-1"></span><sup>32</sup> [http://www.arts-graphiques.wikibis.com/monotype\\_\(gravure\).php](http://www.arts-graphiques.wikibis.com/monotype_(gravure).php)

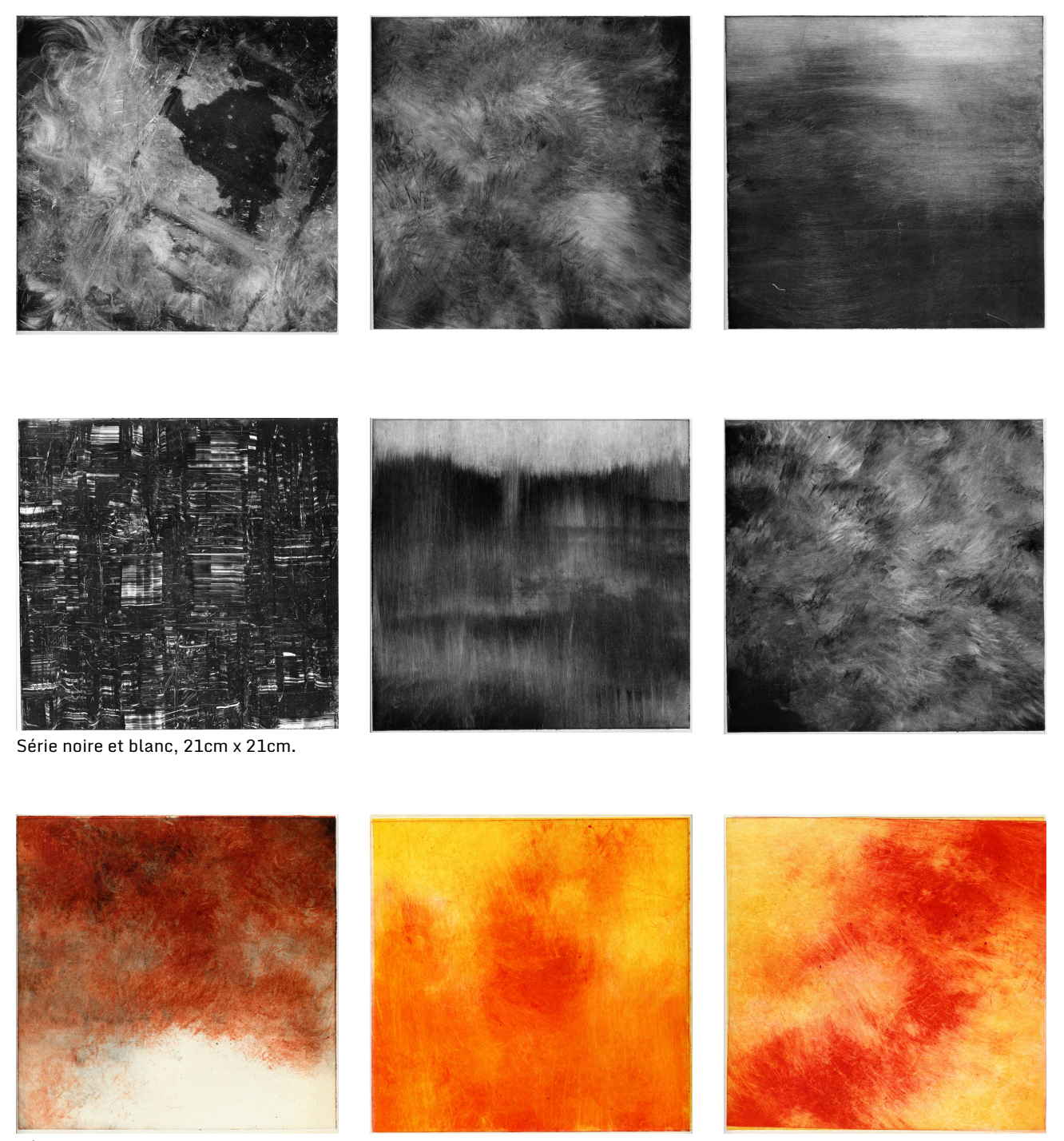

Série couleur, 21cm x 21cm.

La série noire et blanc complète est visible en ligne: [http://frankiezafe.org/index.php?id=242.](http://frankiezafe.org/index.php?id=242)

En mélangeant des fragments des gravures avec des éléments de travail issus de Blender, j'ai constitué une succession d'état des textures bump et diffuse $^{33}$  $^{33}$  $^{33}$ . Les images ci-dessous sont basées sur la série noir et blanc.

<span id="page-13-0"></span><sup>33</sup> La texture bump (ou normal) permet de simuler du relief sur l'objet 3d. La texture diffuse gère quant à elle la couleur de l'objet. [https://en.wikipedia.org/wiki/Normal\\_mapping](https://en.wikipedia.org/wiki/Normal_mapping)

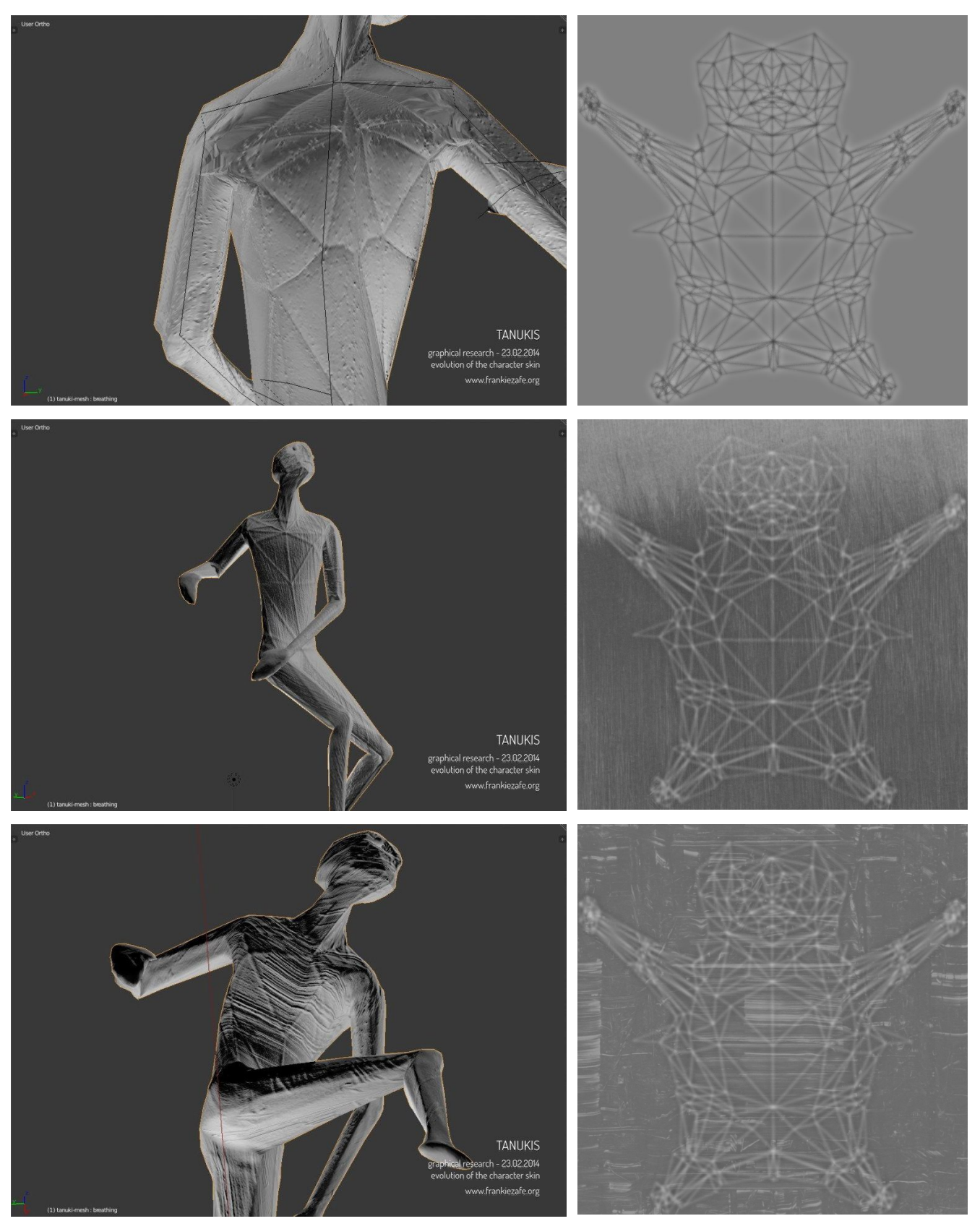

La texture diffuse jusqu'ici vierge a été chargée avec des fragments similaires à ceux utilisés pour la texture bump. L'altération des images est restée simple: réglage de la couche alpha et application d'une teinte, ceci pour assurer que les textures obtenues à la main soient "automatisables".

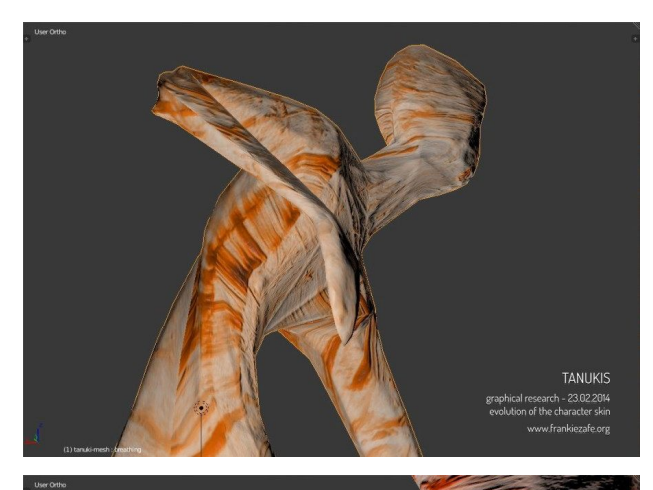

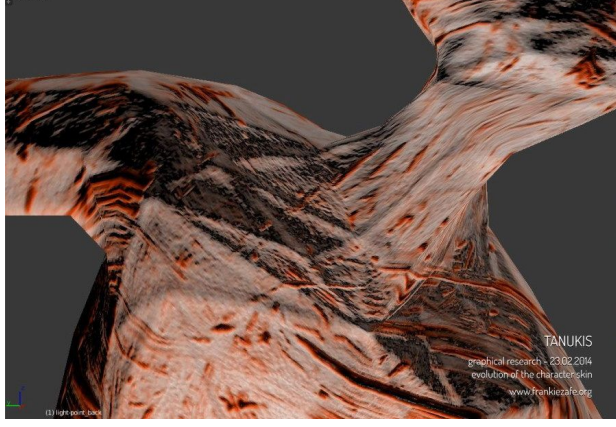

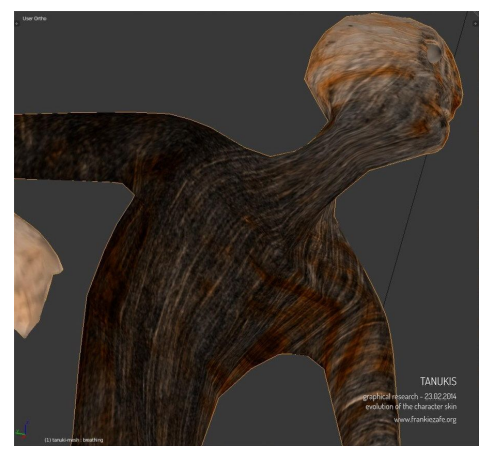

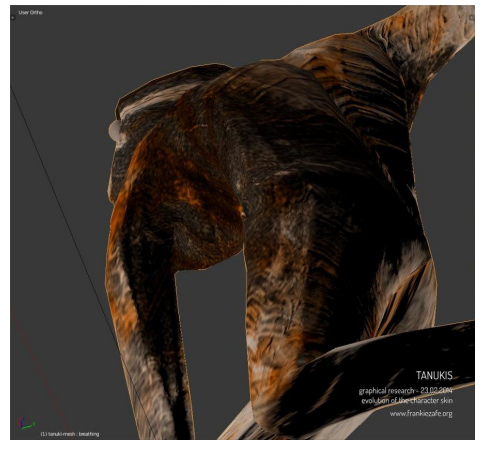

#### Avatar dans le moteur de jeu.<br>
Texture diffuse correspondante

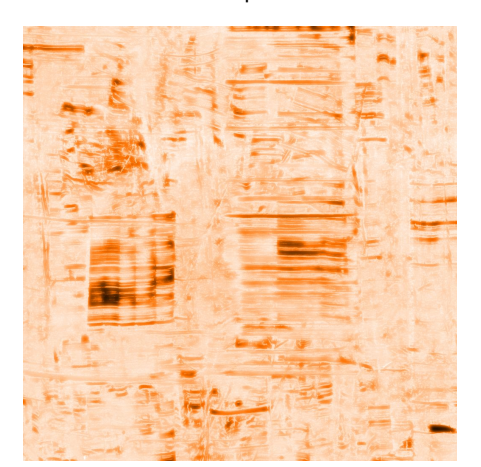

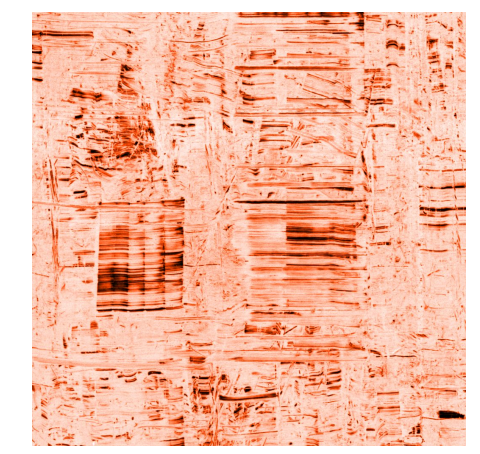

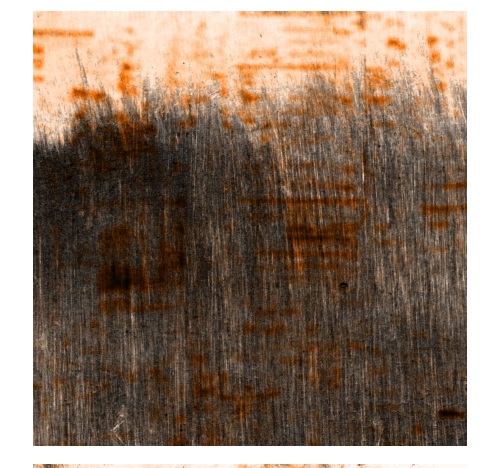

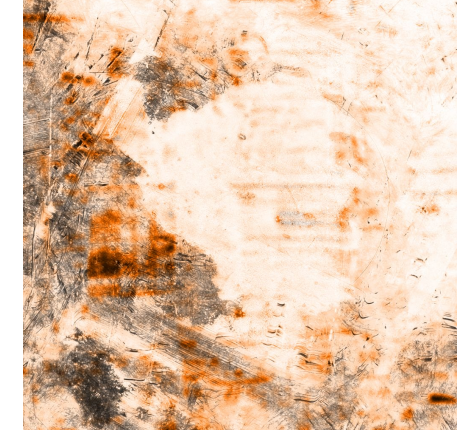

#### **Traces de déplacement**

Cet effet consiste à attacher une ligne à différents endroits sur le tanukis. A chaque mouvement d'une certaine amplitude, un segment est ajouté. Trois effets sont appliqués sur les lignes une fois formées:

- une gravité, qui ramène progressivement les fils vers le sol,
- une répulsion plus ou moins forte du point auquel est attaché la ligne, comme si ce point émettait un vent,
- une vibration des segments.

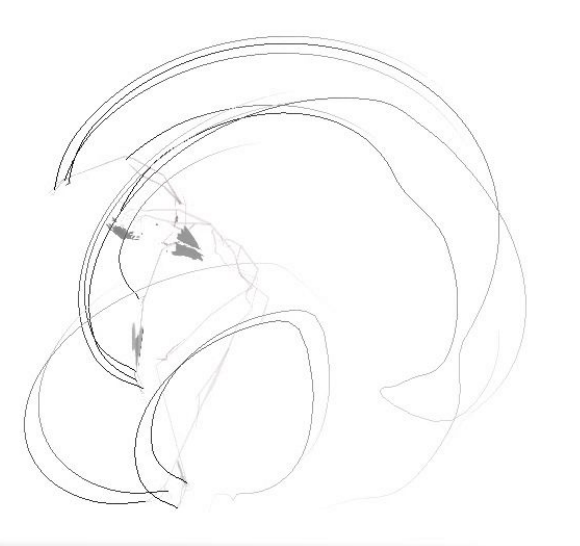

Génération des lignes lors des déplacements.

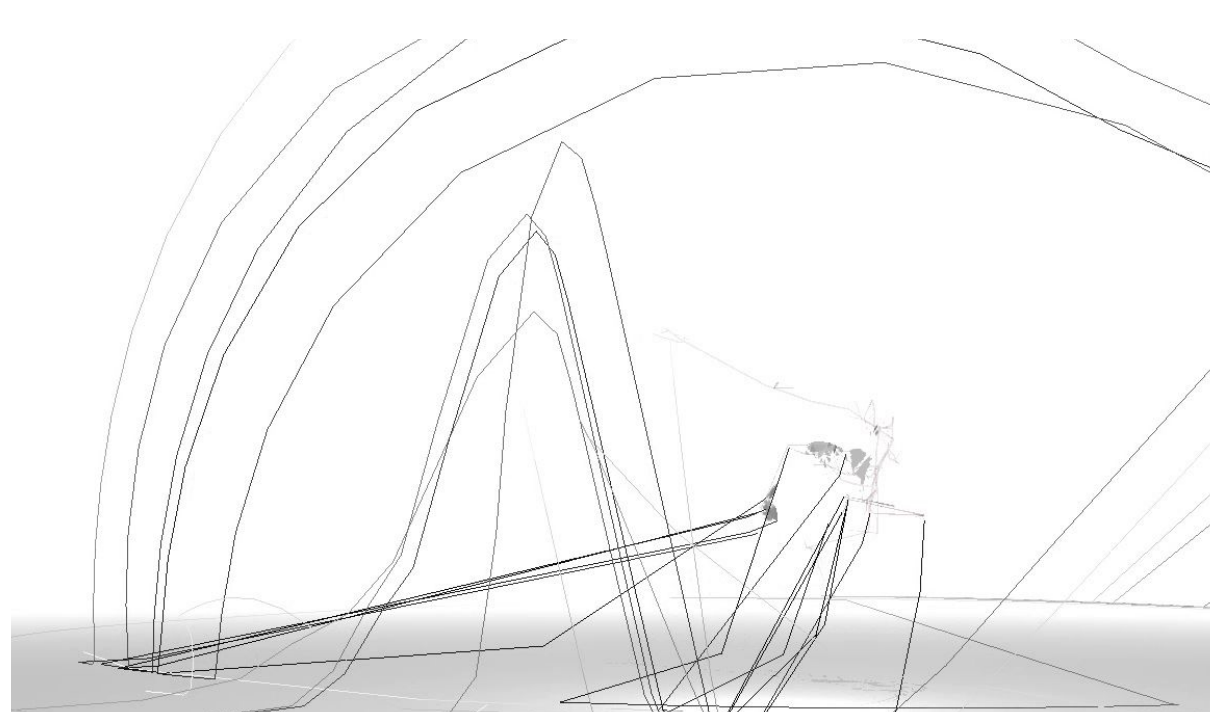

Répulsion des lignes.

#### **Danse / mouvement**

Au terme de la deuxième résidence, je passais d'une lecture non altérée des enregistrements (équivalent à une guitare électrique sans effet) à un bruit faisant trembler le tanuki de manière anarchique.

La performance relevait plus à ce niveau d'une démonstration technique passant en revue le potentiel du système plutôt qu'à un travail de marionnetiste cherchant à évoquer un mouvement venant l 'intérieur du personnage.

Ce problème apparaissait surtout lorsque les premiers ernregistrements avec Miko $^{34}$  $^{34}$  $^{34}$  étaient utilisés, c'est-à-dire les plus apparentés à de la danse contemporaine.

Cette constatation a validé le travail de direction d'acteur.

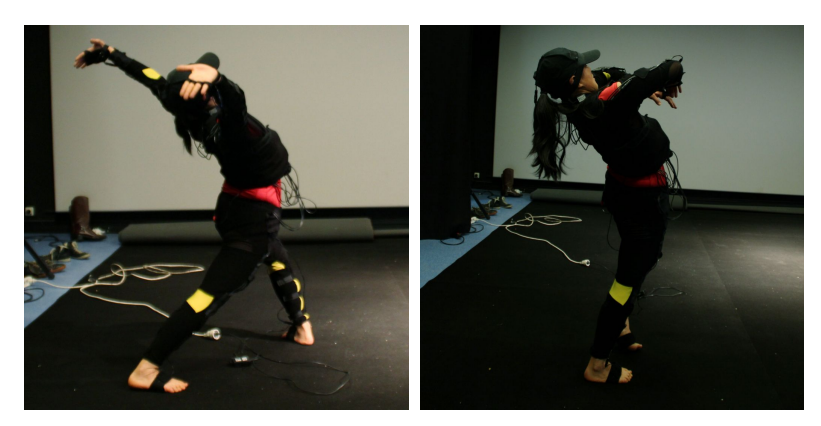

En début de session, n'ayant pas encore reçu d'indications claires, Miko a improvisé dans son style habituel en suivant les pièces musicales proposées. Ses mouvements étaient amples et fluides, très souvent symétriques. Elle m'évoquait les mouvements d'un serpent dans l'eau.

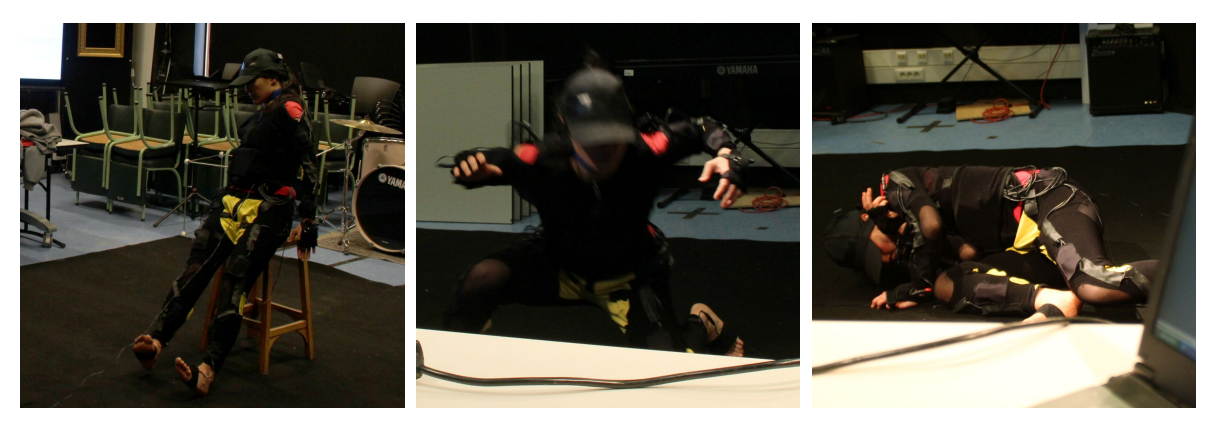

Au fur et à mesure, sa gestuelle a changé et son corps s'est tendu de manières plus variées.

Par moment vibrant quand tous ses muscles étaient contractés dans des poses en équilibre.

A d'autres parfaitement relâché au sol, jusqu'à écrasé, lourd et collant.

Miko a dû prendre en compte l'absence du sol dans le monde des tanukis. Le travail au sol a été une des manières de l'oublier, paradoxalement.

Lors des dernières prises, la musique n'a plus été utilisée.

<span id="page-17-0"></span><sup>34</sup> Miko Shimura -<https://www.linkedin.com/pub/miko-shimura/49/600/24>

# Résidences

La recherche artistique a été rythmé par trois résidences.

Chacune d'elles s'est déroulée en compagnie de Loïc Reboursière<sup>[35](#page-18-0)</sup>. Loïc est un musicien vivant à Lille. Nous nous sommes rencontrés chez numediart $^{36}\cdot$  $^{36}\cdot$  $^{36}\cdot$ 

Notre première collaboration artistique est le projet Disrupted Cities. Le montage de ces 3 vidéos s'est fait à 4 mains, permettant un allez-retour permanent entre les intentions musicales et graphiques et annihilant toute prédominance d'un des médiums sur l'autre.

Loïc étant motivé par le projet Tanukis, nous avons réfléchi à une manière de commencer le travail qui nous permettrait de renforcer cette cohésion.

Nous nous donc sommes retrouvé lors d'une première résidence de recherche à l'Espace Pasolini<sup>[37](#page-18-2)</sup> à Valenciennes.

#### **Résidence #1 – Espace Pasolini**

Date: 7 > 11 octobre 2013

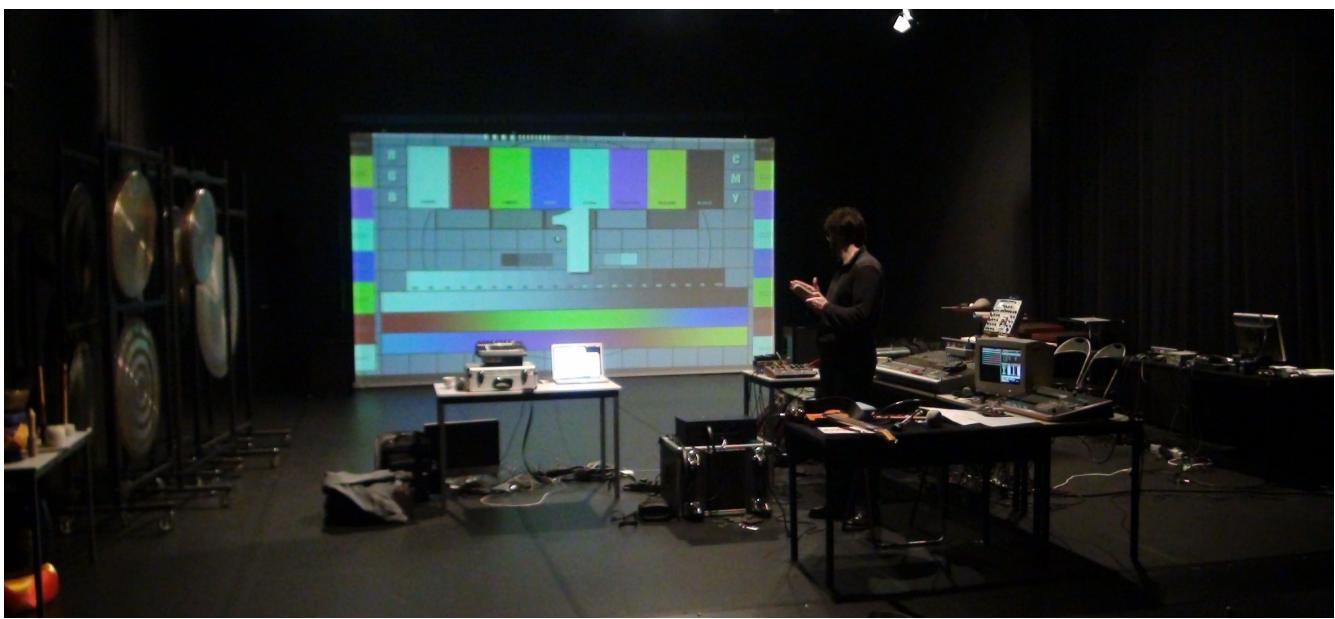

Cette première semaine était dédiée à l'exploration du potentiel du projet, tant au niveau visuel que musical. Pour démarrer le travail, nous avons choisi de commencer avec :

- un personnage gris sur fond blanc et
- une nappe atmosphérique.

Le développement technique a consommé 2/3 du temps.

Au niveau 3D, j'ai pu tester:

- des poses, ajustées à la main
- des déformations de sa surface, elles aussi produites manuellement.

Au niveau sonore, Loïc a investigué:

– une guitare moog (prêtée par le lieu) qui a pour particularité de mettre en vibration les cordes de la guitares (comme si la guitare possédait 6 eBows  $^{38}$  $^{38}$  $^{38}$ ).

<span id="page-18-0"></span><sup>35</sup><http://www.linkedin.com/pub/reboursiere-loic/6/139/b2b>

<span id="page-18-1"></span><sup>36</sup> [http://www.numediart.org](http://www.numediart.org/)

<span id="page-18-2"></span><sup>37</sup> Espace Pasolini, Valenciennes –<http://www.espacepasolini.fr/?p=638>

<span id="page-18-3"></span><sup>38</sup> Archet électromagnétique qui fait vibrer la corde indéfiniment - [http://www.ebow.com](http://www.ebow.com/)

– l'évolution des nappes crées via celle-ci. Il n'est plus réellement nécessaire de jouer pour faire sortir un son mais un travail précis sur le contenu harmonique du son peut-être réalisé.

Lorsque nos outils respectifs ont été plus ou moins fonctionnels et apprivoisés, nous nous sommes penchés sur la question de la relation son/image. Notre expérience commune de la recherche scientifique nous a habitués à avoir recours à des solutions automatisées, qui dans ce cas aurait été un contrôle direct de l'avatar via une analyse du son de la guitare.

En plus d'être lourde à mettre en place, ce couplage nous enlevait la possibilité d'expérimenter de manière directe la relation entre le son et l'image. Cette idée a très rapidement été mise de côté au profit de séances d'improvisation à la fois sonore et vidéo, dans lesquelles nous cherchions en quelque sorte, à fondre les deux univers, à les faire intégrer un même univers.

L'utilisation d'un contrôleur midi, Behringer BCF 2000 $^{39}$  $^{39}$  $^{39}$ , m'a permis de réagir instinctivement et d'interpréter la musique de Loïc.

Ceci m'a aussi ramené à une gestuelle et une présence proche de celle requise dans le dessin: toute erreur peut et doit être prise en compte pour continuer le développement de la forme.

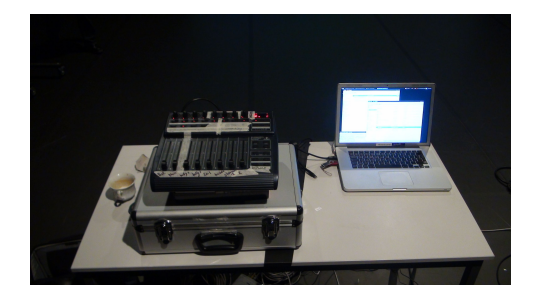

Au terme de la semaine, nous avons invité l'équipe de l'association à assister à une session de 20 minutes. Leur première question qu'ils nous ont posée concernait l'existence d'un lien automatisé entre le son et l'image ou non, signe que l'imbrication des deux médiums dans un même univers était sur la bonne voie.

Le plaisir du travail d'improvisation ainsi que les réactions de notre premier public nous ont confortés dans l'intuition que nous avions depuis le début de la résidence: **une forme performative du projet est possible**.

<span id="page-19-0"></span><sup>39</sup><http://www.behringer.com/EN/Products/BCF2000.aspx>

#### **Résidence #2 – Greylight projects**

Date: 6 > 10 janvier 2014

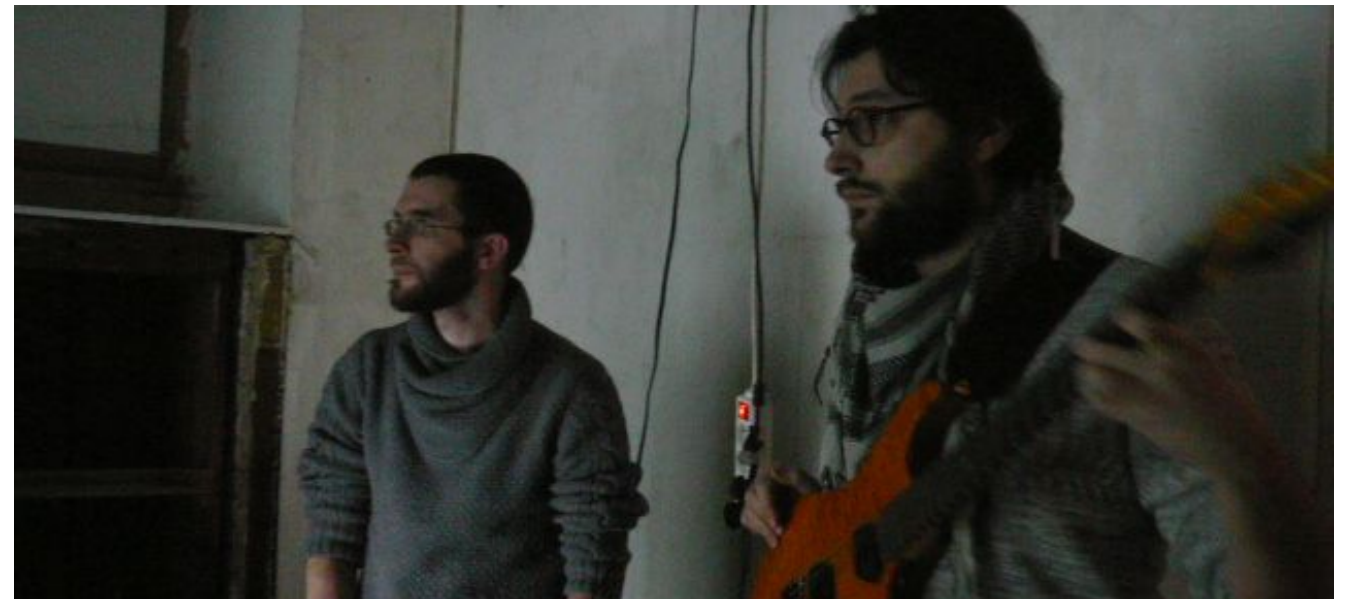

En novembre, Loïc a trouvé une première date pour la performance, à la gare Saint-Sauveur (Lille) durant la soirée Electronique Bazaar#4 $^{\rm 40}$  $^{\rm 40}$  $^{\rm 40}$ , organisée par le collectif Artkan $^{\rm 41}$  $^{\rm 41}$  $^{\rm 41}$ .

Pour nous y préparer, Greylight projects $^{42}$  $^{42}$  $^{42}$  a eu la gentillesse de nous accueillir durant une semaine.

Au niveau 3D, mon travail s'est principalement concentré sur deux aspects:

- la mise au point du code permettant la manipulation des fichiers de captures de mouvements enregistrés fin  $2013^{43}$  $2013^{43}$  $2013^{43}$  et
- les premiers essais de génération de textures en temps réel.

J'ai aussi exploré l'évolution du corps en partant d'un tronc sans tête dans lequel apparaissent progressivement les membres.

De son côté, Loïc a

- intégré un module de synthèse générant des "glitches"[44](#page-20-4) basés sur l'enregistrement de la première résidence,
- travaillé le rapport guitare moog / module de synthèse.

Ces développements et les problèmes esthétiques qu'ils impliquèrent ont laissé peu de temps à l'expérimentation. Au terme de cette session, nous avons réussi à stabiliser nos outils sans avoir pu faire évoluer la performance en elle-même.

Une présentation de fin de résidence a, là aussi, été réalisée.

La performance du samedi a Lille a été bien accueillie par le public.

Nous avons recueilli grâce à ces deux dates des critiques constructives de professionnels du secteur sur lesquelles nous nous sommes appuyés pour la suite du projet.

<span id="page-20-0"></span><sup>40</sup><http://4rtk4n.wordpress.com/2013/12/30/electronique-bazaar-4/>

<span id="page-20-1"></span><sup>41</sup><http://faceboobs.org/>

<span id="page-20-2"></span><sup>42</sup> <http://greylightprojects.org/>

<span id="page-20-3"></span><sup>43</sup> Voir section "Motion Capture"

<span id="page-20-4"></span><sup>44</sup><http://www.multimedialab.be/cours/son/glitch.htm>

#### **Résidence #3 – Espace Pasolini**

Date: 10 > 15 février 2014

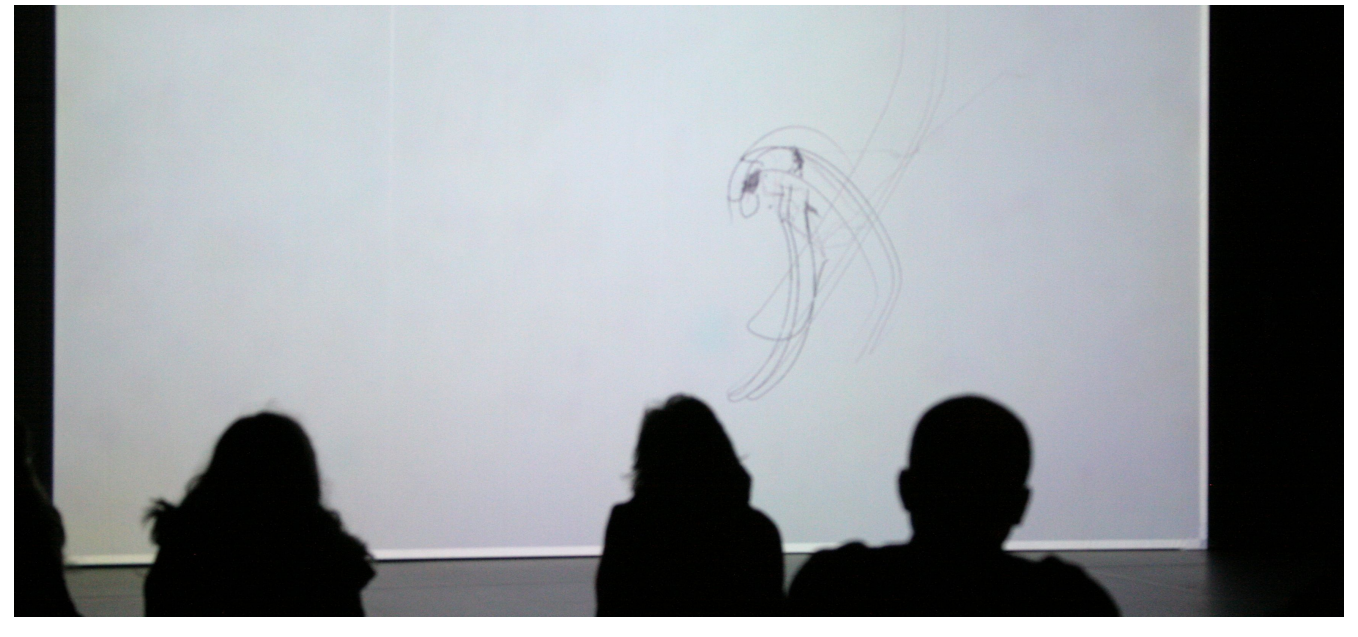

A la fin de la première résidence, l'Espace Pasolini nous a proposé de présenter Tanukis [performance] dans le cadre des Instants Magnétiques<sup>[45](#page-21-0)</sup>. Une troisième résidence a donc été organisée.

La majorité des développements techniques ayant été réalisés lors des précédentes résidences, nous avons pu concentrer nos efforts sur un problème qui avait jusque-là été laissé de côté: la **composition**.

De mon côté, la première tâche à laquelle je me suis attelé concernait les choix plastiques, c'est-à-dire quels mouvements, quelles transformations, quelles matières j'allais conserver ou évacuer de la performance, lesquels étaient assez "matures" pour être montrées, et comment les articuler entre eux pour créer un ensemble cohérent. La travail de Loïc a été concentré sur le raffinement et la maîtrise du module de glitch celui-ci permettant, au final, de générer des esthétiques sonores beaucoup plus diversifiées que ce qui n'était visé au départ.

Un problème important est apparu lors des discussions concernant la gestion du temps de la performance. Durant les résidences précédentes, il était assez courant que des périodes de flottement apparaissent et desservent l'ensemble.

L'idée d'écrire une partition fut alors proposée par Loïc. Voulant tout deux conserver une part importante d'interprétation lors des performances, des grandes lignes ont été définies plus qu'un développement stricte. Pour unir les développements de l'avatar et ceux du son dans une même partition, celle-ci a été travaillé

graphiquement<sup>[46](#page-21-1)</sup> dans l'esprit des partitions de musique contemporaine.

Elle fut testée et retouchée après chaque filage, jusqu'à ce qu'elle nous paraisse satisfaisante.

<span id="page-21-0"></span><sup>45</sup> [http://www.espacepasolini.fr/?page\\_id=337](http://www.espacepasolini.fr/?page_id=337)

<span id="page-21-1"></span><sup>46</sup> <http://www.notations21.net/>

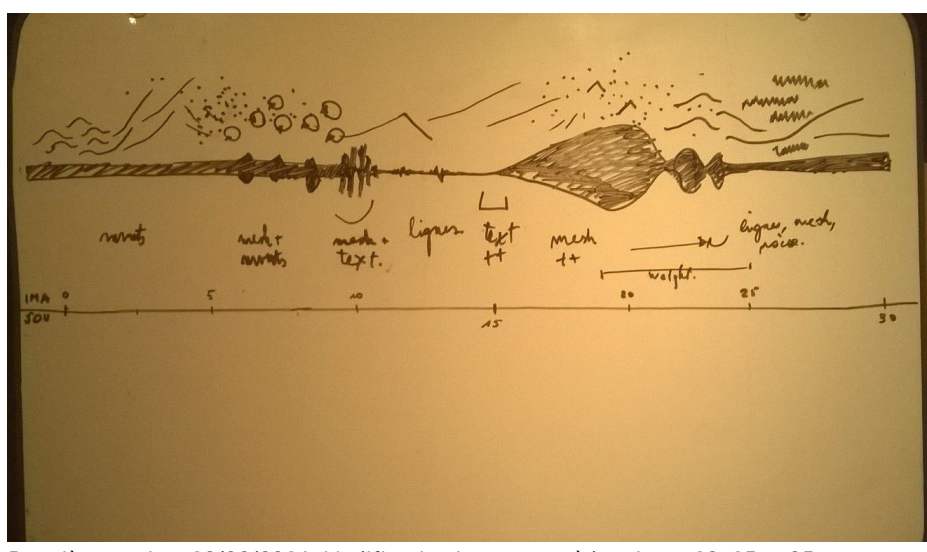

Première version. 12/02/2014. Modification importante à la minute 10, 15 et 25.

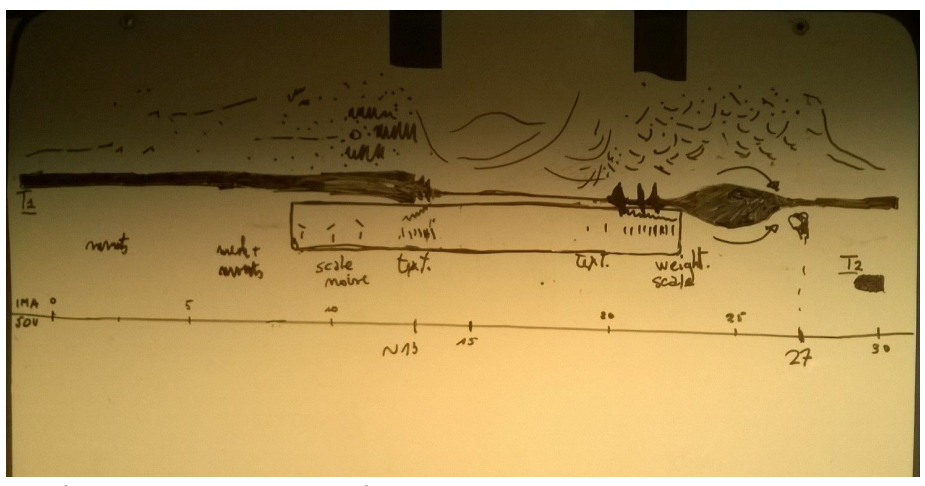

Dernière version. 14/02/2014. Le début est plus calme et le moment central, correspondant à l'apparition des lignes, a été allongé.

Nous avons présenté la performance trois soirs de suite, à des publics très variés (une vingtaine de personnes à chaque fois). Le deuxième soir, des parents accompagnés de leurs jeunes enfants (entre 5 et 9 ans) ont assisté à la performance. Chaque session a été suivie d'une rencontre avec le public. Ce contact direct nous a permis de mieux comprendre comment était perçue la performance.

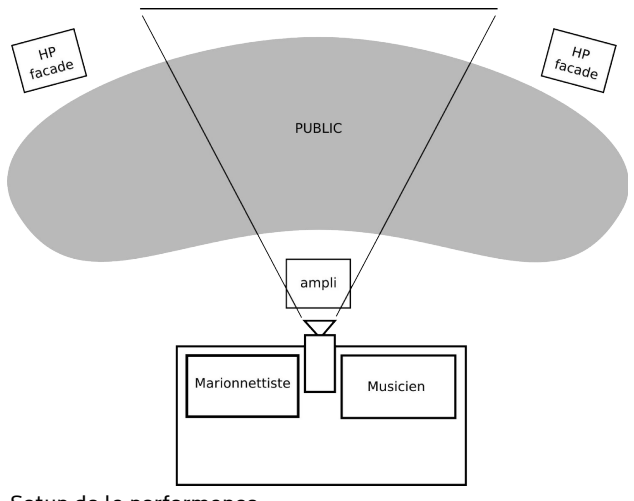

Setup de la performance

"Flottaison en cave obscure: Voici quelques images prises à l'arrache - via un téléphone pas vraiment fait pour ça - du filage de Tanukis, projet ici présenté sous sa forme performative par François Zajéga et Loic Reboursiere. En 30 minutes, une forme de vie (un Tanuki: dans la mythologie japonaise, l'un des yōkai esprits - de la forêt, ressemblant au raton laveur, auquel les japonais attribuent des pouvoirs magiques. Maître des déguisements, il est réputé pouvoir changer de forme à volonté.) se crée devant les yeux du spectateur, fait ses premiers mouvements, parfois posés, parfois chaotiques, s'apaise, vibre et explose, abandonne sa surface de très belle manière pour laisser place à un ballet de filaments organiques, sans connaître un quelconque moment d'écorchement. Le Tanuki repart au final vers le néant… mais il reviendra, ils reviendront, soyons-en certain. Musique et images (organiques) dialoguent, en état osmose, d'homéostasie, pour parfois se tourner le dos un instant, un instant seulement, avant de hurler de concert. Tout cela dans l'étonnant lieu qu'est le Greylight Projects. Intense, surprenant, ça fait du bien."

Gauthier Keyaerts - 10/01/2014

# Motion Capture

L'institut numediart, partenaire du projet, a mis à disposition le costume  $\mathrm{IGS}^{47}$  $\mathrm{IGS}^{47}$  $\mathrm{IGS}^{47}$  ainsi que deux chercheurs qui maitrisent cette technologie.

Deux sessions ont eu lieu, la première avec l'artiste Thomas Israël<sup>[48](#page-24-1)</sup>, la deuxième avec la danseuse Miko Shimura<sup>[49](#page-24-2)</sup>.

#### **MOCAP #1**

Date: 18 novembre 2013

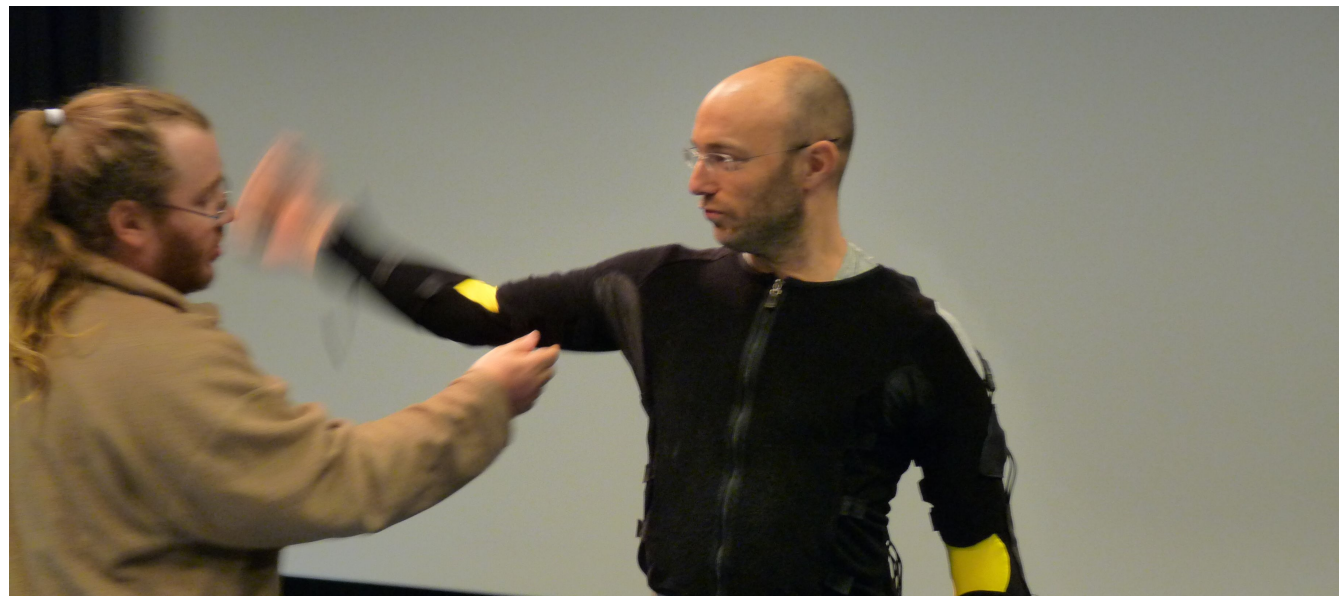

Cette première session a été une découverte du travail avec un acteur (Thomas Israël). Thierry Ravet<sup>[50](#page-24-3)</sup> a assuré le support technique.

Nous avons travaillé en 3 groupes de mimes:

- 1. séquences d'approche d'un avatar, à différentes vitesses et avec différents comportements ( fier, peureux, lent, rapide, etc);
- 2. séquences de contact entre l'avatar et l'utilisateur;
- 3. séquences d'attente, de lever et d'assise.

L'idée était de constituer de courts enregistrements en marquant chacun d'entre eux avec une note d'intensité (lent, moyen ou rapide).

Il est vite apparu que Thomas avait beaucoup de mal à simuler le contact avec un corps sans indices dans l'espace. C'est pourquoi je me suis placé dans son espace de jeu tout en continuant à lui donner des indications.

Le résultat de cette session est la constitution d'une librairie de mouvements apparentés au théâtre et au cirque.

<span id="page-24-0"></span><sup>47</sup><http://www.vrealities.com/products/capture-suits/igs-190-m-mobile>

<span id="page-24-1"></span><sup>48</sup> [http://www.thomasisrael.be](http://www.thomasisrael.be/)

<span id="page-24-2"></span><sup>49</sup> Voir chapïtre "Danse / mouvement"

<span id="page-24-3"></span><sup>50</sup> <http://www.tcts.fpms.ac.be/homepage.php?Firstname=Thierry&Lastname=RAVET>

#### **MOCAP #2**

Date: 28 décembre 2013

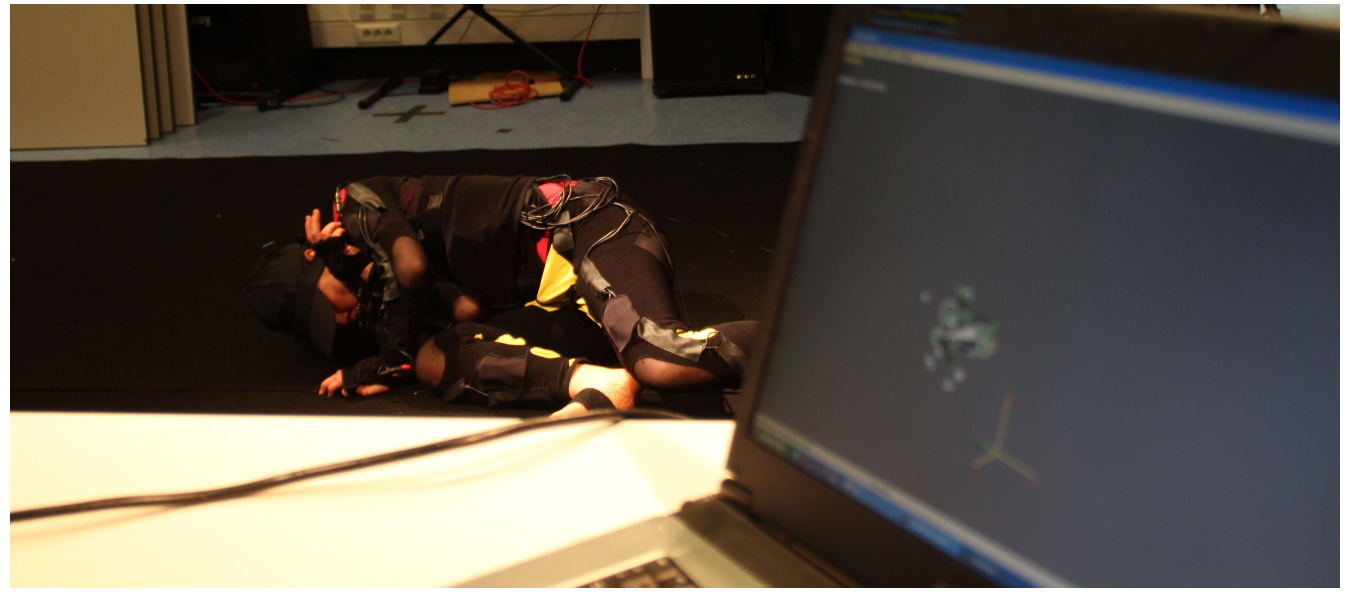

Joëlle Tilmanne<sup>[51](#page-25-0)</sup> a assuré le support technique de cette session.

Le travail avec Miko a été assez différent de celui fait avec Thomas puisqu'elle a une formation de danse contemporaine.

Une série de morceaux de musique expérimentale exprimant, selon moi, différents états psychologiques avaient été préparés. Nous avons travaillé sur certains d'entre eux en mettant au point un vocabulaire commun. Entre autres:

- M Filament1-02 Otomo Yoshihide & Sachiko
- Pray for Me Harry Partch
- Guts 2x4 Daniel Menche
- Le Privilège Des Morts Stefaan Quix
- Aria II Zeitkratzer & Keiji Haino

Au fur et à mesure de la journée, les instructions que je donnais à Miko l'ont éloignée de la danse pour se concentrer sur la gestuelle et les torsions de corps, en oubliant le rapport à la musique.

En fin de session, les séquences au sol se sont rapprochées de la dynamique d'un modèle en mouvement, technique

avec laquelle j' avais travaillé pendant plusieurs années au cours de dessin de Patrick Pouillard<sup>[52](#page-25-1)</sup>.

Le résultat de cette session est une série d'enregistrements de danse et de mouvements expressifs.

<span id="page-25-0"></span><sup>51</sup><http://tcts.fpms.ac.be/homepage.php?Firstname=Jo%C3%ABlle&Lastname=Tilmanne>

<span id="page-25-1"></span><sup>52</sup> [http://patrickpouillard.tumblr.com](http://patrickpouillard.tumblr.com/)

# Installation

Pour rappel, la demande d'aide à la conception concernait le financement des recherches nécessaires à la mise au point d'une installation interactive. Les différentes performances décrites précédemment sont apparues comme formes possible pendant le travail.

Il s'agit d'une installation immersive utilisant l'oculus rift<sup>[53](#page-26-0)</sup> et plusieurs caméra kinect<sup>[54](#page-26-1)</sup> pour tracker le visiteur dans un espace assez grand et le plonger dans un monde artificiel réagissant en temps réel.

La réflexion sur les différents problèmes théoriques et pratiques développée en collaboration avec Judith Guez<sup>[55](#page-26-2)</sup> est exposée ci-dessous.

#### **Setup**

L'installation comprend principalement trois espaces accessibles au public et un espace invisible:

- une salle ouverte, dans laquelle le public peut déambuler librement en orange
- un espace immersif en cyan
- un sas d'accès reliant les deux espaces en rose et jaune
- un espace scénique, inaccessible au public en violet

Le rectangle vert faisant la frontière entre l'espace ouvert et l'espace scénique est un écran.

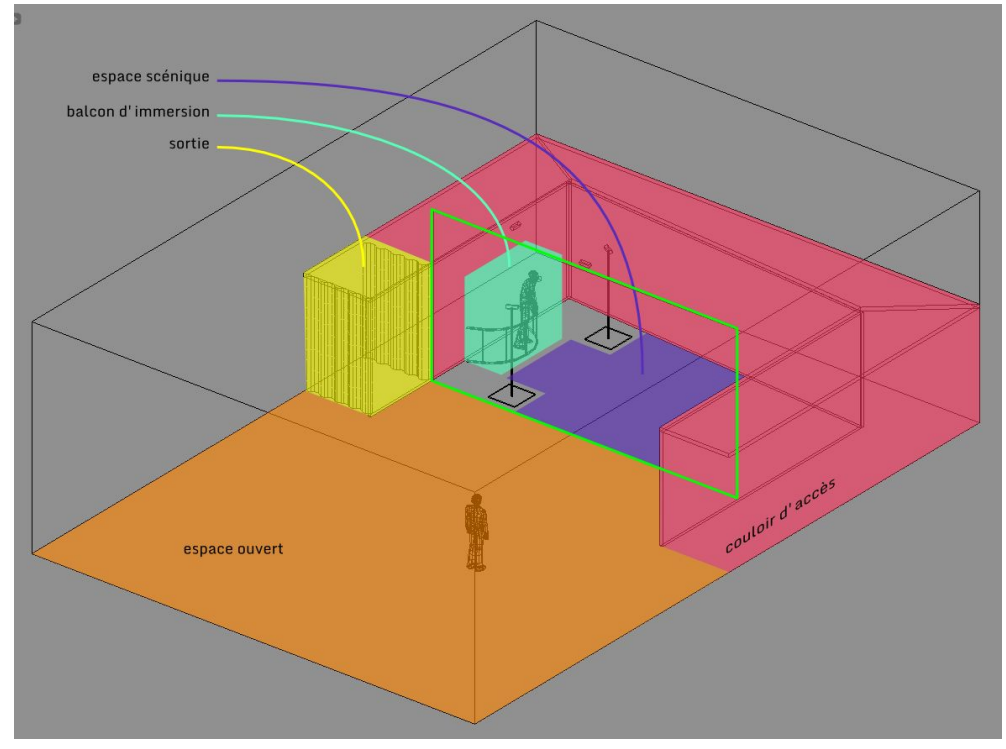

L'espace immersif est accessible à un seul visiteur à la fois. Un opérateur l'accueille et le prépare dans le sas. Il reste en immersion pendant 5 à 10 minutes en fonction de la fréquentation.

Le grand écran permet aux autres visiteurs d'assister à la session de jeu. Quand l'espace immersif est vide, des tanukis apparaissent sur le grand écran et une kinect dirigée vers la salle permet une interaction minimale grâce à un suivi de position des personnes présentes.

<span id="page-26-0"></span><sup>53</sup> Casque de réalité virtuelle - [http://www.oculusvr.com](http://www.oculusvr.com/)

<span id="page-26-1"></span><sup>54</sup> Ensemble de matériel et de programme permettant de détecter précisément les mouvements des personnes; originellement développé par Prime Sense - [http://www.primesense.com](http://www.primesense.com/)

<span id="page-26-2"></span><sup>55</sup> Judith est chercheuse en arts numériques à Paris 8 –<http://fr.linkedin.com/pub/judith-guez/15/61a/681/en>

#### **Espace immersif**

Lorsque le visiteur avance sur le balcon d'immersion, l'univers virtuel est rempli de brouillard. Il contrôle les mouvements d'un avatar. La caméra par laquelle il voit le monde étant placée dans la tête de l'avatar, le visiteur perçoit celui-ci comme étant une projection de son propre corps.

Après les quelques secondes nécessaires à la prise de repère, un tanuki apparait.

Ce tanuki est animé par un danseur présent dans l'espace scénique. L'oculus rift empêche le visiteur de le voir directement.

Le réel est synchronisé au virtuel.

Espace réel, visiteur en jaune, danseur en cyan Espace virtuel, vues correspondantes

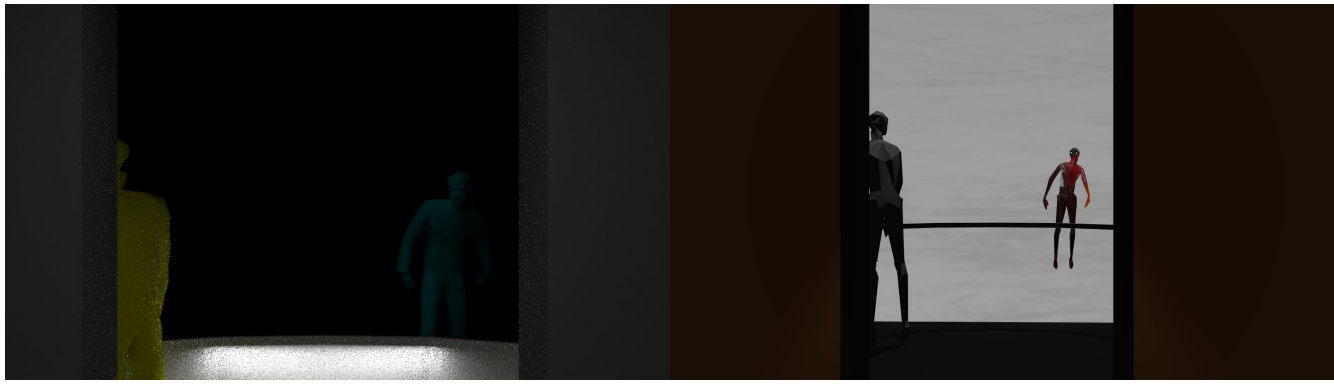

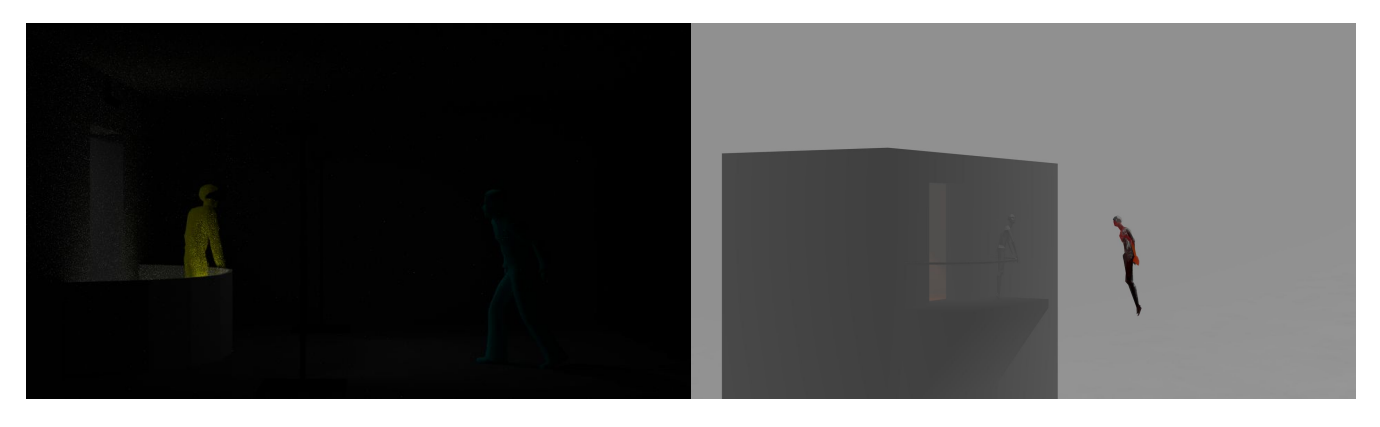

Le sas d'accès est représenté dans l'univers virtuel comme une tour. Le balcon est une petite plateforme accolée à cette tour. Le reste est un inifini vide.

La tour et la porte ouverte donnent un point de repère au visiteur, lui permettant en cas de malaise de sortir rapidement.

La présence d'un parapet doit être validée.

Pour des raisons de coût de l'installation, une version sans danseur doit être mise en place. Dans celle-ci, une IA se chargera de simuler les réactions du danseur en se basant sur les réactions du visiteur.

Les recherches effectuées chez numediart, notamment dans le projet Medianeum<sup>[56](#page-27-0)</sup> et Fragments #43-44<sup>[57](#page-27-1)</sup> (dans lesquels je suis intervenu) rendent possible le suivi de gestes de personnes. Ceci permettra de rendre les tanukis sensibles aux réactions des visiteurs, sans intervention humaine.

<span id="page-27-0"></span><sup>56</sup><http://www.numediart.org/projects/project-18-1-medianeum/>

<span id="page-27-1"></span><sup>57</sup> <https://vimeo.com/78460245>

#### **Virtualité augmentée**

Pour que l'installation fonctionne, l'immersion doit être d'assez bonne qualité pour que le visiteur accepte de croire à la réalité de ce qu'il perçoit du monde virtuel. Une basculement des repères cognitifs et sensitifs est alors possible. Les informations reçues par les sens non-virtualisés, principalement le toucher dans ce cas, renforcent la sensation de réel ressentie par le visiteur et l'amène à s'investir plus intensément dans le dispositif.

Bien qu'il soit toujours conscient que ce qu'il perçoit est virtuel, ce qu'il ressent le contredit. Et si l'interaction qui lui est proposée l'intéresse plus que le procédé, il pourra facilement se projeter émotionnellement dans l'univers.

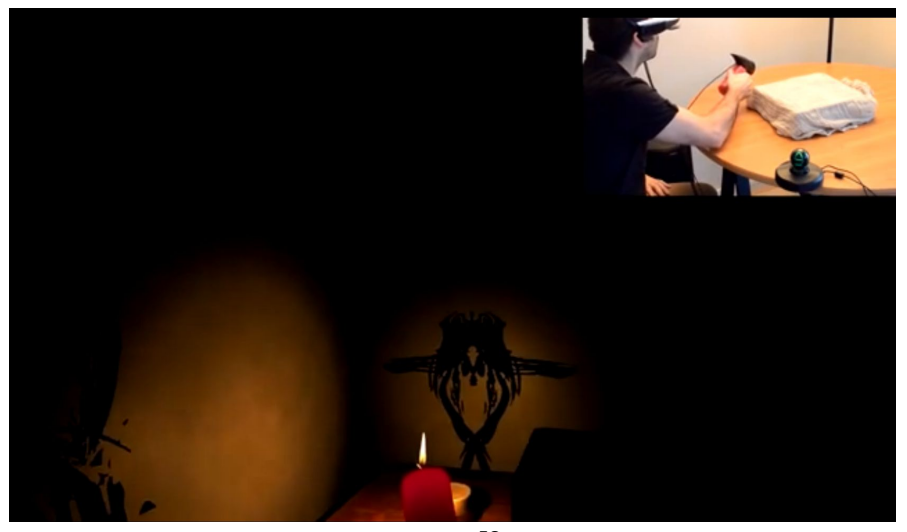

C'est ce qu'a pu tester Judith lors de son travail dans VRLux $^{\rm 58}.$  $^{\rm 58}.$  $^{\rm 58}.$ 

Dans ce projet, un joueur manipule une bougie éteinte sur laquelle est attaché un capteur de position. Ce que voit le joueur grâce au casque de réalité virtuelle est un univers sombre, dans lequel seule la flamme de la bougie permet de se repérer.

Les expériences ont montré que certaines personnes ont perçu la chaleur de la flamme.

Ce genre de dispositif relève de la virtualité augmentée.

Paul Milgram[59](#page-28-1) considère que le passage du réel au virtuel est un continuum.

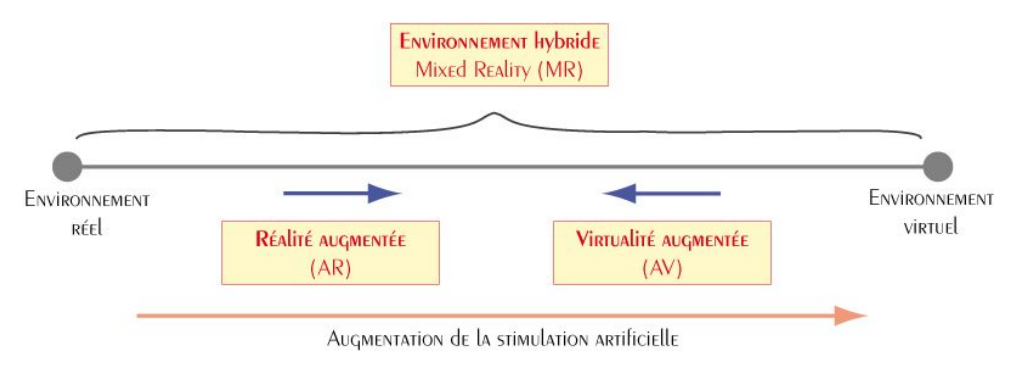

source :<http://icp.ge.ch/sem/cms-spip/spip.php?article906>

<span id="page-28-0"></span><sup>58</sup><https://www.youtube.com/watch?v=qQabwjQMbag>

<span id="page-28-1"></span><sup>59</sup> Paul Milgram -<http://etclab.mie.utoronto.ca/people/Paul.html>

# Perspectives

Cette bourse a permis de valider les technologies et les aspects artistiques du projet. Elle a aussi permis de constituer une équipe motivée et compétente couvrant toutes les compétences requises par le projet. Les personnes:

- Loïc Reboursière compositeur et sound designer
- Miko Shimura chorégraphe et danseuse
- Judith Guez experte en interactivité

Deux formes principales se sont dégagées pour le développement futur du projet:

- une performance avec Loïc Reboursière et
- une installation immersive.

#### **Performance**

La performance est très facile à transporter car son setup est simple. Un projecteur, trois enceintes, deux ordinateurs et quelques composants (contrôlleurs midi et pédales d'effets). Loïc et moi-même pouvons en assurer le montage. Cette forme nous permettra de présenter le projet dans de petits lieux, sous forme de spectacle ou de concert. Déjà fonctionnelle, elle ne nécessite plus de financement important.

L'installation est par contre un système plus lourd à mettre en place. Pour permettre son placement dans différents festivals et expositions, deux versions doivent être préparées.

#### **Installation avec danseur**

Cette version est la plus intéressante, puisqu'elle permet de présenter le système dans toute sa subtilité. C'est aussi malheureusement la plus coûteuse à la journée, puisqu'un minimum de trois personnes sont nécessaires pendant son fonctionnement: un opérateur acceuillant le public et deux danseurs travaillant à pauses. De plus, la formation nécessaire des danseurs au système nécessite que ceux-ci l'accompagnent. Cette version sera bien entendu proposée comme la solution idéale.

#### **Installation automatisée**

Une version moins coûteuse à la journée doit être préparée pour ne pas restreindre la diffusion de l'installation aux quelques festivals en ayant les moyens.

L'acteur ne sera pas présent dans l'espace scénique. Une intelligence artificielle (basée sur les recherches concernant les agents) fera réagir les tanukis présentés au public.

Un seul opérateur sera suffisant pour acceuillir le public durant les heures d'ouverture.

Les deux versions de l'installation nécessitent encore beaucoup de travail. La bourse Expériences Interactives permet de financer le partenariat avec Fishing cactus et couvre les aspects purement techniques du projet. Le dépôt d'une bourse de production couvrant les aspects artistiques (notamment le paiement de l'équipe citée cidessus) rendra possible l'aboutissement du projet.

#### **Partenaires**

Le projet a reçu une bourse Expériences Interactives<sup>[60](#page-29-0)</sup> fin 2013 dans la catégorie "Installations artistiques et médiation culturelle". Ce fond finance des projets créatifs et innovants dans le secteur culturel. Il regroupe des acteurs wallons et de la région nord (france).

<span id="page-29-0"></span><sup>60</sup><http://www.experiences-interactives.com/>-<http://fr.calameo.com/read/00034875436325851cd43>

Les conditions d'octroi stipulent que le projet doit être déposé par un consortium constitué d'un centre de recherche, une société commerciale et un artiste.

Guy vanden Bemden<sup>[61](#page-30-0)</sup> a présenté le projet à la société Fishing Cactus<sup>[62](#page-30-1)</sup>, qui a accepté d'y participer. Il est à noter que cette bourse finance les frais (heures de travail et mise à disposition de ressources) de la société qui remet le dossier. Aucune rétribution n'est prévue pour le travail de l'artsite.

#### **Fishing catcus**

Grâce à cette bourse, le projet va bénéficier de l'expertise de son personnel en matière de jeux vidéos et me donner accès à des technologies inaccessible au grand public.

#### **Oculus rift**

Fishing Cactus possède un casque de réalité virtuelle et l'expertise permettant de l'utiliser dans son moteur de jeu. Il sera mis à disposition du projet durant son développement.

#### **Kinect One**

Il s'agit de la nouvelle génération de caméra 3D de Microsoft. Le suivi de personne et la détection de squelettes sont de meilleure qualité, plus stable et plus rapide. Le nombre de points repérés pour chaque personnes est supérieur, ce qui permet entre autre d'avoir une indication de la position des mains. La technologie étant différente de la précédente et la nécessité d'être une société pour avoir accès aux kit de développement implique qu'une version opensource des drivers va prendre un certain temps à apparaitre.

#### **Mojito**

Cette collaboration résout le problème du choix du moteur 3D. Fishing Cactus a mis au point son propre moteur de jeu, Mojito, compatible avec toutes les plateformes modernes. Ceci est une très belle opportunité pour le projet puisque les développeurs peuvent ajouter des fonctionnalités spécifiques au projet.

L'installation profitera donc des compétences et technologies développées par Fishing Cactus, qui en contre parttie me laisse piloter le projet.

#### **Numediart**

L'institut de recherche de l'Université de Mons mettra à disposition deux technologie de pointe:

- le nouveau système de capture de mouvement qu'il vient d'acquérir, basé sur un réseau de caméra infrarouge. Il est utilisé par les studios de jeu et de cinéma.
- les dernières recherches en matière de fusion des données venant de caméra Kinect.

Numediart collabore avec Fishing Cactus sur plusieurs autres projets.

<span id="page-30-0"></span><sup>61</sup> Anciennement responsible de la valorisation http://www.linkedin.com/in/guyvandenbemden

<span id="page-30-1"></span><sup>62</sup><http://www.fishingcactus.com/>

# Bilan financier

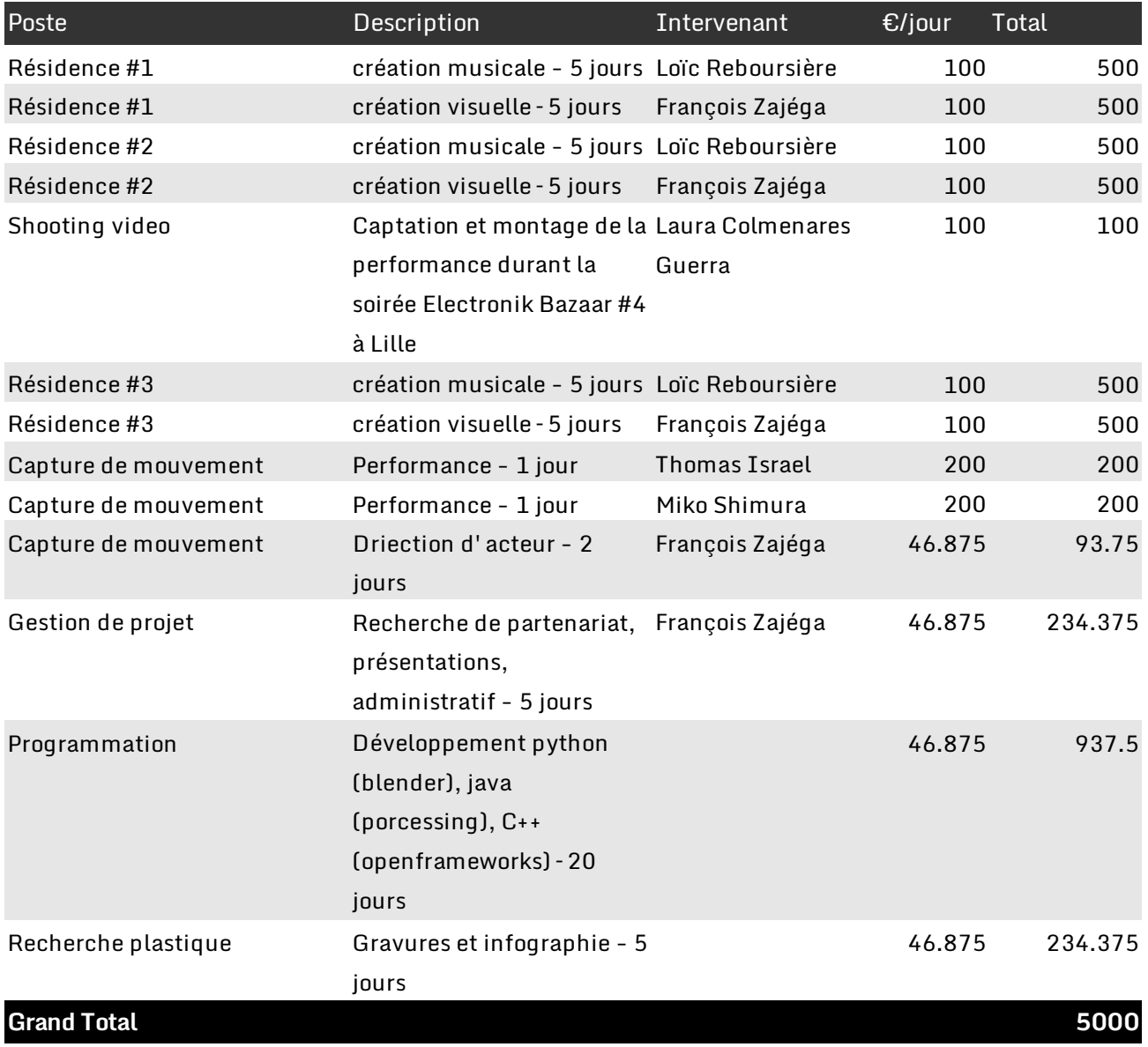

Loïc Reboursière 46, ruo Jeanne d'Arc 59000 Lille France

+33 (0)681 08 86 33 joicreboursiere@gmail.com

### **Reçu de palement**

Je soussigné Loïc Reboursière atteste par la présente avoir reçu la somme de 1500€ (mille cinq cent euros) ce jour de la part de François Zajéga pour le travail fourni dans le cadre du projet Tanukis durant les mois d'octobre 2013, janvier 2014 et février 2014.

Fait à Lille le 1er mars 2014.

Signatyre:
<u>
Signatyre</u>

François Zajéga<br>250, avenue Paul Deschanel<br>1030 Schaerbeek<br>BELGIUM

+32 (0)484 26 37 19<br>frankie@frankiezafe.org

Samedi 28 décembre 2013

### Reçu de paiement

 $\Delta$ 

Je, soussignée Shimura Mitsiko, atteste par la présente avoir reçu la somme de 200€ ( deux cents euros ) ce jour de la part de François Zajéga pour le travail fourni dans le cadre du projet Tanukis en décembre 2013.

Fait à \_Bruxelles le 28-12-2013

Rental Signature:

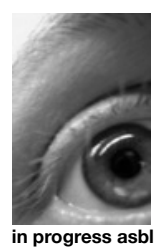

### **FACTURE 9-2013**

À l'attention de François Zajéga 250, avenue Paul Deschanel 1030 Schaerbeek

Bruxelles, le mercredi 11 décembre 2013

**in progress asbl** 

118 av Léopold Wiener 1170 BRUXELLES **Tél. :** +32 2 330 33 03 thomas@thomasisrael.be

No d'entreprise: 0478574541 Non assujettis à la TVA

N° de Compte ING: 310-1274224-21 IBAN: BE17 3101 2742 2421 BIC: BBRUBEBB

TITRE DU PROJET: PERFORMANCE AVEC CAPTEURS POUR PROGRAMA-TION AVATARS (PROJET TANUKI)

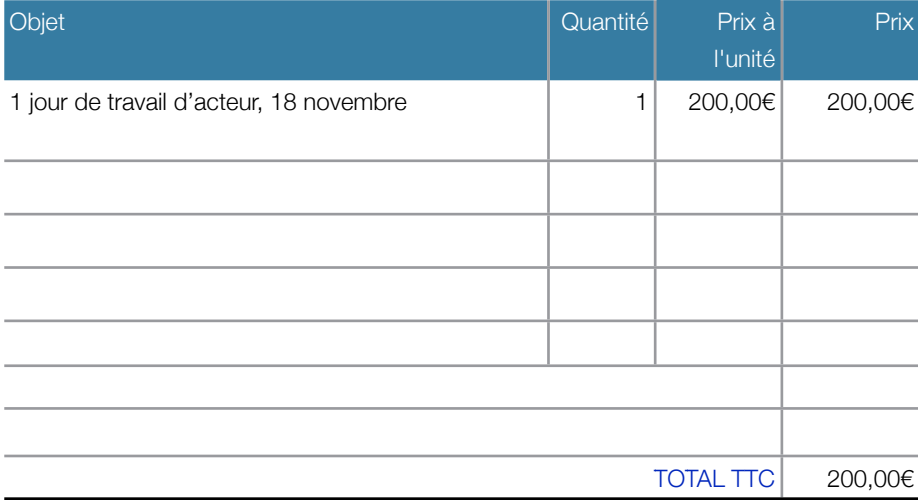

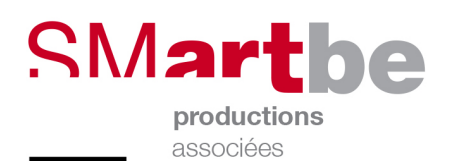

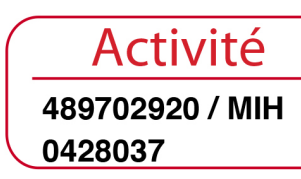

# 0146.49.08.07.79.2014.RC.1007710

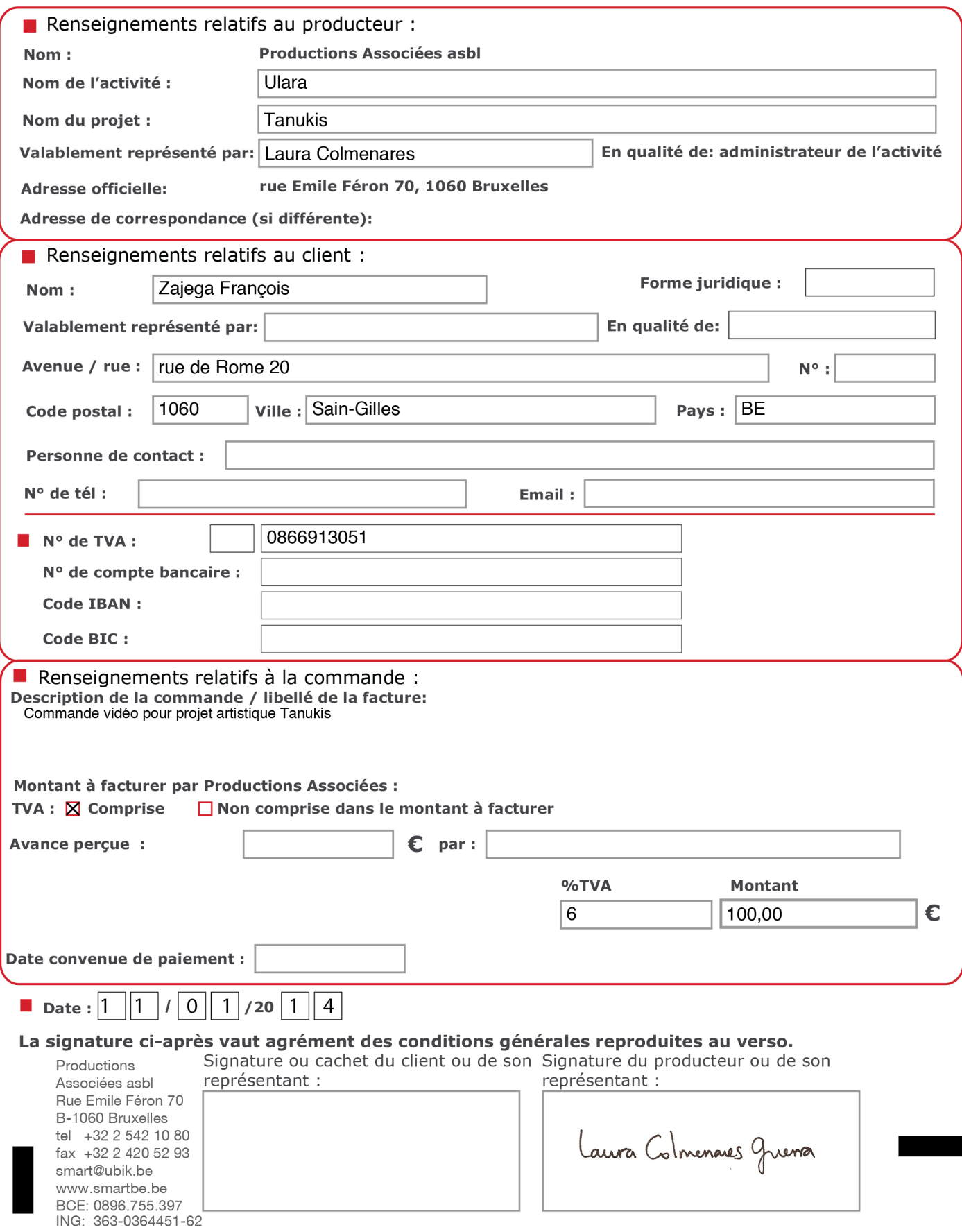

Bon de commande